## **Universidad Central "Marta Abreu" de Las Villas**

## **Facultad de Ingeniería Eléctrica**

**Centro de Estudios de Electrónica y Tecnologías de la Información** 

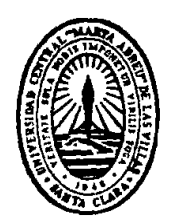

# **TRABAJO DE DIPLOMA**

## **Base de Datos de Imágenes Endoscópicas.**

**Autor: Yanet de la Caridad Fanego Castillo**

**Tutor: Lic. Nobosny Pérez Álvarez**

**Santa Clara**

**2011**

**"Año 53 del Triunfo de la Revolución"**

## **Universidad Central "Marta Abreu" de Las Villas**

## **Facultad de Ingeniería Eléctrica**

**Centro de Estudios de Electrónica y Tecnologías de la Información** 

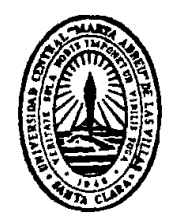

# **TRABAJO DE DIPLOMA**

# **Base de Datos de Imágenes Endoscópicas.**

**Autor: Yanet de la Caridad Fanego Castillo**

## **Tutor: Lic. Nobosny Pérez Álvarez**

 Profesor del DECAM Universidad de Ciencias Médicas de Camagüey E-mail: complejidad@infomed.sld.cu

## **Consultante: MsC. Eric Estévez Aparicio**

Profesor del CEETI

Universidad Central "Marta Abreu"de Las Villas

E-mail: [erice@uclv.edu.cu](mailto:erice@uclv.edu.cu)

**Santa Clara**

### **2011**

**"Año 53 del Triunfo de la Revolución"**

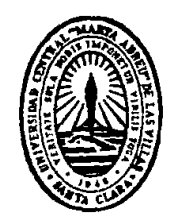

Hago constar que el presente trabajo de diploma fue realizado en la Universidad Central "Marta Abreu" de Las Villas como parte de la culminación de estudios de la especialidad de Ingeniería en Automática, autorizando a que el mismo sea utilizado por la Institución, para los fines que estime conveniente, tanto de forma parcial como total y que además no podrá ser presentado en eventos, ni publicados sin autorización de la Universidad.

Firma del Autor

Los abajo firmantes certificamos que el presente trabajo ha sido realizado según acuerdo de la dirección de nuestro centro y el mismo cumple con los requisitos que debe tener un trabajo de esta envergadura referido a la temática señalada.

Firma del Autor Firma del Jefe de Departamento donde se defiende el trabajo

> Firma del Responsable de Información Científico-Técnica

### <span id="page-3-0"></span>**PENSAMIENTO**

*"(...) el futuro de nuestra Patria tiene que ser necesariamente un futuro de hombres de ciencia, de hombres de pensamiento, porque precisamente es lo que más estamos sembrando; lo que más sembramos son las oportunidades a la inteligencia (...)."*

*Fidel Castro Ruz*

### **DEDICATORIA**

<span id="page-4-0"></span>*A mi madre con todo el amor del mundo por su fuente de constante inspiración, y porque con su dedicación y ejemplo supo guiarme en mi formación para la vida.* 

*A mi tía Vigilia por su incondicional ayuda a lo largo de mi carrera como estudiante.*

*A mi hermanita querida por ser mi apoyo y estar a mi lado en los momentos difíciles.*

### **AGRADECIMIENTOS**

<span id="page-5-0"></span>Agradecer es recordar para siempre en cada hora de la vida cotidiana a quienes en gesto anónimo y desinteresado hicieron posible la realización de este trabajo, entregando la savia renovadora de su experiencia y su espíritu creador.

Sacarlos del anonimato a todos resultaría imposible, por lo que a través de algunos de sus nombres, llegue este reconocimiento a:

- *Todos los maestros y profesores*: por contribuir a mi formación.
- *Mis padres*: quienes han sido mi inspiración y me han llenado de fuerza para continuar adelante. A ellos gracias por enseñarme el valor del estudio y la dedicación.
- *Mi hermanita:* por sobrellevar mi estrés con tanta paciencia y cariño.
- *Mi prima Zaily y tías: (Vigilia, Livina, Zoila y Laritza)* que con su dedicación y ternura me han acompañado durante los momentos difíciles.
- *Profesores: Miguel Mendoza, Diamir de Ávila y Maikel Orozco:* por su apoyo incondicional.
- *Tutores: Eric Estévez, Nobosny Álvarez y Eloy Ortiz:* por su ayuda.
- *Ingeniero en Ciencias Informáticas: Roberto Carlos González Reyes:* por su apoyo.
- *Trabajadores del Servicio de Gastroenterología:* por su hospitalidad y colaboración, especialmente al Doctor Laureano.

## **TAREA TÉCNICA**

- <span id="page-6-0"></span>Búsqueda bibliográfica sobre la especialidad de Gastroenterología y los Sistemas de  $\bullet$ Bases de Datos.
- Caracterización del estado de los equipos de endoscopía, así como el Servicio de Gastroenterología del Hospital Provincial Clínico Quirúrgico Docente: "Manuel Ascunce Domenech" de Camagüey.
- Análisis de los mecanismos computacionales para seleccionar la arquitectura adecuada para el diseño de la base de datos.
- Diseño de la base de datos.  $\bullet$
- Selección de imágenes endoscópicas a incluir en la base de datos.

Firma del Autor Firma del Tutor

### **RESUMEN**

<span id="page-7-0"></span>Las imágenes y secuencias de videos tienen una gran importancia en la actualidad en el proceso de diagnóstico médico. En los Servicios de Gastroenterología, los exámenes endoscópicos generan un importante volumen de datos imaginológicos que generalmente se pierden tan pronto como son generados.

Este trabajo muestra el diseño de una base de datos de imágenes endoscópicas para el Servicio de Gastroenterología del Hospital Clínico Quirúrgico Docente: "Manuel Ascunce Domenech" de Camagüey, dada la necesidad de almacenar y procesar dichas imágenes con el fin de posibilitar información útil en los diagnósticos médicos y permitir a los especialistas e investigadores realizar estudios que, en función de la disponibilidad de los recursos, logren optimizar el tiempo en la toma de decisiones en el tratamiento de patologías gastrointestinales y continuar desarrollando nuevas herramientas de diagnóstico.

Se confeccionó además, una interfaz Web para que los médicos y el personal que acceda a la base de datos no tengan que ir directamente al gestor de base de datos, simplificando el trabajo y facilitando al personal médico, el manejo de dicho sistema.

### **TABLA DE CONTENIDOS**

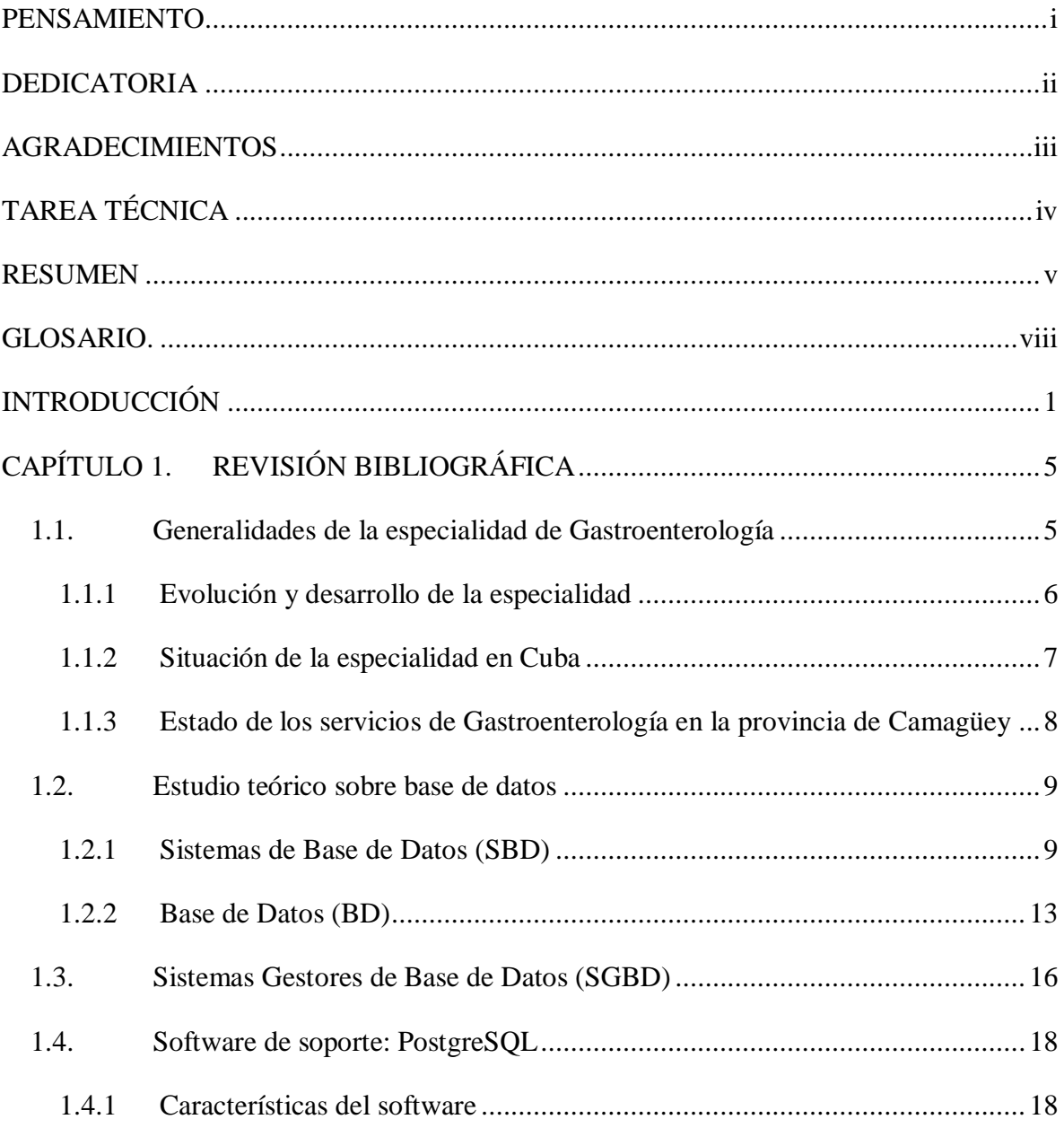

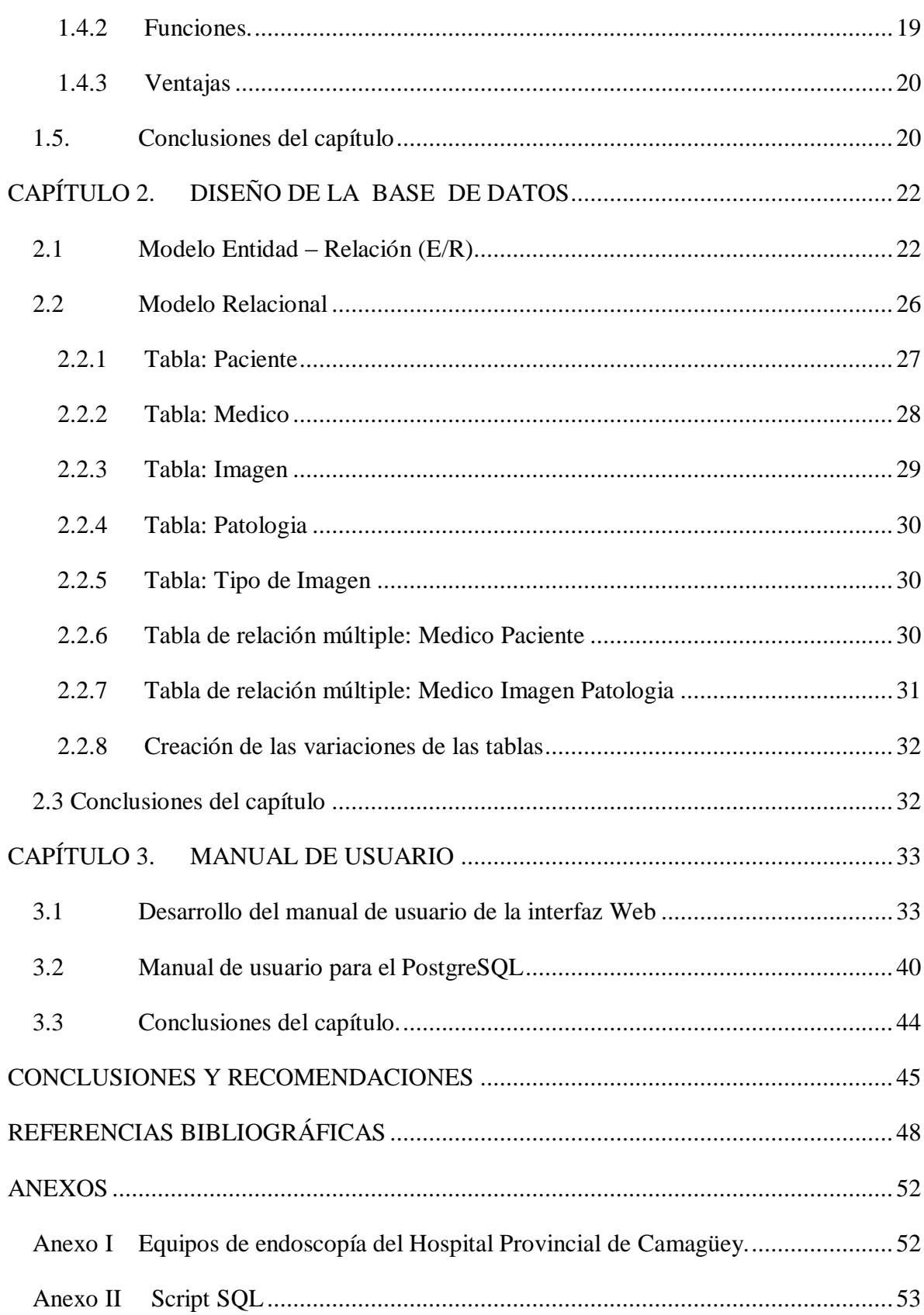

### <span id="page-10-0"></span>**GLOSARIO**

- APS: Atención Primaria de Salud
- BD: Base de Datos
- DBA: Administrador de Base de Datos
- DBMS: Sistema de Administración de Base de Datos
- ID: Identificador
- IGE: Instituto de Gastroenterología
- SIGIE: Sistema Integral de Gestión de Imágenes Endoscópicas

### <span id="page-11-0"></span>**INTRODUCCIÓN**

A partir del último decenio del siglo XX, ocurre una marcada convergencia entre la electrónica, la computación, las telecomunicaciones y los medios de difusión masiva, borrándose cada vez más las fronteras entre ellos, comenzando de manera general a conocerse nuevos conceptos como Tecnologías de Información, Sociedad del Conocimiento, Telemática, Informática, etc. [\[1\].](#page-58-1)

En la actualidad y gracias al avance de las comunicaciones y las redes de datos, un equipo electromédico en particular, ya no se considera como un elemento aislado, sino que puede formar parte de un sistema interconectado que posibilite el intercambio de información dentro y fuera de la institución de salud [\[2\].](#page-58-2)

Las tecnologías de imágenes médicas han evolucionado en los últimos años a una gran velocidad incrementando la capacidad de diagnóstico y el conocimiento profundo de las más diversas e insospechadas patologías [\[3\],](#page-58-3) [\[4\].](#page-58-4) En este contexto, una gran influencia ha tenido el surgimiento y desarrollo de la radiología digital que finalmente ha dado lugar a la Imaginología como especialidad médica, la cual se encarga del análisis y el diagnóstico de enfermedades a partir de las imágenes médicas generadas por los equipos médicos que basan su funcionamiento en principios más allá de los rayos x [\[4\].](#page-58-4)

Nuestro país está llevando a cabo con gran celeridad la introducción de tecnologías médicas de última generación para potenciar los servicios de salud del pueblo [\[4\].](#page-58-4) De ahí que el desarrollo de iniciativas que contribuyan a la preparación, formación y especialización de estos recursos tiene un gran impacto en la calidad de los servicios de nuestro Sistema Nacional de Salud y por ende, en la calidad de la asistencia médica brindada a la sociedad.

Este trabajo tiene el propósito de elevar dicha calidad, especialmente en los servicios de endoscopía de Camagüey, dado que el diagnóstico en el Servicio de Gastroenterología del Hospital Provincial Clínico Quirúrgico Docente: "Manuel Ascunce Domenech" de Camagüey se hace por apreciación visual en el momento que se toma la imagen o cuando el paciente lleva la misma impresa o grabada a la consulta, por lo que se dificulta el seguimiento de la evolución de las diferentes patologías observadas en los pacientes para realizar un análisis comparativo y usar además dichas imágenes en fines docentes.

En medio de tal situación problémica podemos plantearnos la siguiente interrogante:

¿Es posible contribuir a elevar la calidad del Servicio de Gastroenterología del Hospital Provincial Clínico Quirúrgico Docente: "Manuel Ascunce Domenech" de Camagüey mediante el almacenamiento adecuado de imágenes endoscópicas?

### *Objetivo general*

Crear una base de datos para el almacenamiento de imágenes endoscópicas y secuencias de videos obtenidas en el Servicio de Gastroenterología del Hospital Provincial Clínico Quirúrgico Docente: "Manuel Ascunce Domenech" de Camagüey.

### *Objetivos específicos*

- Caracterizar el Servicio de Gastroenterología del Hospital Provincial Clínico Quirúrgico Docente: "Manuel Ascunce Domenech" de Camagüey y sus equipos.
- $\bullet$ Seleccionar una arquitectura adecuada para la base de datos.
- Crear la base de datos.
- Crear una interfaz Web para el manejo de imágenes en el servicio de endoscopía.

### *Tareas de investigación*

Búsqueda bibliográfica sobre la especialidad de Gastroenterología y los Sistemas de Bases de Datos.

- Caracterización del estado de los equipos de endoscopía, así como el Servicio de Gastroenterología del Hospital Provincial Clínico Quirúrgico Docente: "Manuel Ascunce Domenech" de Camagüey.
- Análisis de los mecanismos computacionales para seleccionar la arquitectura adecuada para el diseño de la base de datos.
- Diseño de la base de datos.  $\bullet$
- $\bullet$ Selección de imágenes endoscópicas a incluir en la base de datos.

### *Aportes prácticos*

- Contribuir al análisis de las imágenes endoscópicas en los Servicios de Gastroenterología del Hospital Provincial Clínico Quirúrgico Docente: "Manuel Ascunce Domenech" de Camagüey.
- Facilitar el acceso a dichas imágenes e información adjunta a estudiantes de medicina, residentes de gastroenterología y otros médicos y especialistas interesados.
- Posibilitar el acceso a información de casos con fines docentes, asistenciales e investigativos.
- Utilizar y explotar las tecnologías informáticas y las comunicaciones en función del incremento de la calidad de los servicios de Gastroenterología.

### *Organización del informe*

El informe consta de tres capítulos. El capítulo 1 hace referencia a la búsqueda bibliográfica realizada. En él se describe brevemente la evolución y desarrollo de la gastroenterología en Cuba y el mundo, se hace un estudio teórico sobre los sistemas de base de datos y las bases de datos, caracterizando algunos de los motores principales. Por último se realiza una descripción de la plataforma que realmente se va a implementar en el diseño.

En el capítulo 2 se confeccionan los diagramas o modelos que dan paso al diseño de la base de datos, describiendo los diferentes modelos usados para su desarrollo.

El capítulo 3 hace referencia al manual de usuario para que los interesados en la base de datos puedan navegar en ella sin dificultad. Muestra además una interfaz creada para facilitar el trabajo a los especialistas, residentes y al personal del Servicio de Gastroenterología a la hora de introducir los datos en la base de datos. Para validar el diseño se consultaron expertos en informática y especialistas en gastroenterología.

El Trabajo de Diploma en general consta de 3 capítulos, 26 figuras y 2 anexos.

## <span id="page-15-0"></span>**CAPÍTULO 1. REVISIÓN BIBLIOGRÁFICA**

A lo largo de los siglos XX y XXI la sociedad se ha visto inmersa en un proceso acelerado por la introducción de modernas tecnologías en casi todas las esferas, de manera que el hombre tiene que enfrentarse a retos científico-tecnológicos de gran envergadura en relación a la informatización de la sociedad [\[4\].](#page-58-4) La interconectividad de las redes de computadoras ha allanado el camino a sistemas informáticos soportados sobre ellas. Por ello las organizaciones, instituciones y empresas han tenido que asumir este proceso de introducción de los nuevos avances de la ciencia y la tecnología [\[5\]](#page-58-5) para mejorar su desempeño.

El objetivo de este capítulo es realizar un estudio de las generalidades de la gastroenterología y su equipamiento, donde se aborden además, conceptos teóricos sobre los sistemas de almacenamiento de datos así como la interrelación e importancia de los mismos con esta especialidad.

### <span id="page-15-1"></span>**1.1. Generalidades de la especialidad de Gastroenterología**

Desde la etapa preclínica de la historia de la medicina, los primeros síndromes que se conocieron, sin duda alguna, fueron los digestivos, en particular las afecciones gástricas y los trastornos intestinales [\[6\].](#page-58-6)

El hombre primitivo comenzó a conocer las enfermedades de su aparato digestivo y se concebían, al igual que otras, que fuesen causadas por agentes extracorpóreos [\[7\].](#page-58-7) En la etapa clínica, Hipócrates señaló la existencia de procesos esofágicos puestos de manifiesto por exceso de saliva, al redactar las primeras historias clínicas se refería a úlceras gástricas y heridas de estómago [\[6\].](#page-58-6)

La Gastroenterología es la rama de la medicina que estudia las enfermedades del sistema digestivo, conformado por: el esófago, el estómago, el hígado y las vías biliares, el páncreas, el intestino delgado, el colon y el recto.

### <span id="page-16-0"></span>**1.1.1 Evolución y desarrollo de la especialidad**

El desarrollo de la Gastroenterología como especialidad se consolida a partir de la incorporación de la endoscopía. Los procedimientos endoscópicos permiten en general la observación desde el exterior, de las cavidades internas del organismo, mediante tubos provistos de distintas fuentes de iluminación [\[8\].](#page-58-8) Los primeros intentos se realizaron en tragasables circenses y a la débil luz de una vela con resultados desalentadores, pero en no mucho tiempo, con el advenimiento de la luz eléctrica y nuevas técnicas de transmisión de imágenes, los procedimientos endoscópicos tuvieron un desarrollo progresivo y constante que en las dos últimas décadas podríamos clasificar como "explosivo" [\[9\].](#page-59-0)

La implementación de la fibra óptica en estos servicios posibilitó la transmisión de luz e imágenes de alta calidad a través de instrumental flexible (fibroendoscopía), lo cual dio comienzo a una era de enorme avance para la Gastroenterología. Esta nueva técnica permitió una mejor tolerancia del estudio, una más fácil aceptación por los pacientes, imágenes más nítidas de las lesiones y la posibilidad de obtener biopsias para su estudio microscópico, todo lo cual incrementa la capacidad diagnóstica [\[9\],](#page-59-0) [\[10\].](#page-59-1) La combinación de la endoscopia con la radiología dio origen a nuevos procedimientos técnicos. Inyectando sustancias de contraste a través de catéteres ubicados endoscópicamente en la vía biliar, se pudieron obtener imágenes radiológicas de alta calidad, visualizándose con precisión la presencia o ausencia de cálculos en su interior [\[9\].](#page-59-0)

En la década del '80, surge un avance técnico notable a partir de la incorporación de microcámaras de televisión en los endoscopios. A partir de allí la fibra óptica ya no se utilizará más para transmitir imágenes sino exclusivamente para conducir la luz destinada a iluminar las cavidades estudiadas [\[9\].](#page-59-2) Los viejos fibroscopios serán a partir de allí progresivamente sustituidos por los modernos videoendoscopios, equipos más delgados y flexibles [10] que hacen el proceder más cómodo y factible, lo cual permite acercarlo a la comunidad sin riesgos relevantes para los pacientes que reciban este servicio.

### <span id="page-17-0"></span>**1.1.2 Situación de la especialidad en Cuba**

Nuestro país, a pesar del bloqueo imperialista y las limitaciones materiales propias del período especial, ha mantenido elevados índices de salud, traducidos por índices de mortalidad infantil por debajo de numerosos países desarrollados y una expectativa de vida que se incrementa progresivamente [\[11\].](#page-59-3)

La especialidad de Gastroenterología ha comenzado a experimentar una importante recuperación traducida en su extensión al nivel primario de atención con la originalidad y creativa decisión de practicar endoscopías diagnósticas, ya que antes del triunfo de la Revolución, dicha especialidad no existía en Cuba, solo 72 médicos por su cuenta atendían enfermos con dolencias del sistema digestivo [\[11\].](#page-59-3) Es a partir de 1960 que se comienza a entrenar un grupo de internistas para ejercer la Gastroenterología en el país. Durante la etapa de 1960 a 1986 se introduce la fibroendoscopía, la colonoscopía, entre otras técnicas; comienza el desarrollo de la endoscopía intervencionista y se desarrolla la gastroenterología clínica y pediátrica, se crean institutos de investigación del MINSAP y surgen así, 51 servicios en todo el territorio nacional de esta rama de la medicina con 81 médicos especialistas y el primer Doctor en Ciencias.

El período de 1986 al 2000 se caracterizó por el desarrollo científico técnico acelerado [\[11\].](#page-59-3) Se introduce la videoendoscopía, y diferentes técnicas de endoscopía terapéutica se consolidan.

Es a partir del 2003, que se toman una serie de medidas organizativas encaminadas a fortalecer el papel del Instituto de Gastroenterología (IGE) como unidad rectora de la especialidad en el país, se introduce la revolucionaria idea de la endoscopía diagnóstica a nivel de APS (Atención Primaria de Salud) [\[11\].](#page-59-3)

Hasta el 2005, había un pobre desarrollo de los cuadros científicos pedagógicos e insuficientes medios técnicos que permitían un desarrollo sostenible y progresivo de la endoscopía diagnóstica y terapéutica, tanto en el equipamiento endoscópico, sus accesorios, así como la reparación de ellos. Los servicios de Gastroenterología, con excepción del IGE, no tenían programados ni ejecutaban proyectos de investigación que abordaran problemas cardinales que afectan a la población cubana en el campo de la Gastroenterología [\[11\].](#page-59-3) Hoy, hay una descentralización de la práctica de la laparoscopía de urgencias, creando y/o fortaleciendo este servicio en los hospitales clínico quirúrgicos y gineco-obstétricos, de forma tal que se asume esta exploración en su vertiente tanto diagnóstica como terapéutica. Se ha creado un aseguramiento logístico para garantizar la reparación eficiente y rápida de los endoscopios por parte del Taller de Electromedicina, evitando interrupciones del servicio.

La especialidad, como propósitos a alcanzar para el 2015, pretende crear una Red Nacional de Gastroenterología [\[11\]](#page-59-3) y un grupo de trabajo que desarrolle: cursos de postgrado a distancia, sistemas automatizados de base de datos, captura de imágenes, entre otras actividades de nivel investigativo, docente y asistenciales [\[11\].](#page-59-3)

### <span id="page-18-0"></span>**1.1.3 Estado de los servicios de Gastroenterología en la provincia de Camagüey**

La especialidad de Gastroenterología cumple un papel fundamental en la atención médica ya que las afecciones gastrointestinales son sumamente frecuentes como causa de visitas médicas ambulatorias, en los servicios de urgencias, hospitalización y consulta externa.

La ciudad cuenta con un total de 30 equipos, dentro de los cuales encontramos 17 endoscopios, 7 colonoscopios, 2 videoendoscopios, 2 videocolonoscopios y 2 videoduodenoscopios. Estos equipos no solo logran la visualización de los distintos segmentos intestinales, sino también son capaces de tomar fotos, videos, fragmentos de mucosa para estudios histológicos y muestras citológicas que facilitan el diagnóstico de variadas patologías [\[12\].](#page-59-4)

El Hospital Provincial Clínico Quirúrgico Docente: "Manuel Ascunce Domenech" de la capital agramontina, para el desarrollo de esta especialidad posee 9 equipos (anexo 1), de los cuales 3 de ellos hoy (junio del 2011) están defectuosos por la sobrecarga de pruebas que se realizan diariamente (de 8 a 10 turnos diarios), ya que hay un déficit de equipos y salones que impiden el desarrollo de la especialidad; no obstante, cuenta con un personal integrado por profesionales altamente calificados, residentes, médicos en adiestramiento, enfermeras, técnicos y anestesistas, capaces de llevar a cabo procedimientos de diagnósticos, tratamientos y mantenimiento a los equipos, entre otras actividades [\[13\].](#page-59-5) Pero en este servicio, el diagnóstico se hace por apreciación visual en el momento que se toma la imagen o cuando el paciente la lleva grabada o impresa a la consulta, por lo que se imponen métodos descriptivos y prima la subjetividad del especialista en el seguimiento de

la evolución de las diferentes patologías observadas en los mismos para realizar un análisis comparativo y usar además, dichas imágenes para fines docentes.

Por lo antes expuesto, se hace necesario crear un banco de datos que permita almacenar las imágenes y secuencias de videos de interés para el seguimiento de la evolución del paciente, la enfermedad y el desarrollo e introducción de métodos computarizados de procesamiento de imágenes, métodos de cuantificación de características de interés, etc., que complementen el análisis del especialista y así contribuir a la calidad del Servicio de Gastroenterología del Hospital Provincial de Camagüey [\[14\],](#page-59-6) sin obviar el previo consentimiento que el paciente debe dar para el uso de sus imágenes en fines investigativos y docentes.

### <span id="page-19-0"></span>**1.2. Estudio teórico sobre base de datos**

Un sistema de base de datos es básicamente un sistema computarizado [\[15\]](#page-59-7) para llevar registros. Es posible considerar a la propia base de datos como una especie de armario electrónico para archivar, es decir, es un depósito o contenedor de una colección de archivos de datos computarizados [\[16\].](#page-59-8) Los usuarios del sistema pueden realizar una variedad de operaciones sobre dichos archivos, por ejemplo:

- Agregar nuevos archivos a la base de datos.
- Insertar datos dentro de los archivos existentes.
- Recuperar datos de los archivos existentes.
- Modificar datos en los archivos existentes.
- Eliminar datos de los archivos existentes.
- Eliminar archivos existentes de la base de datos.

### <span id="page-19-1"></span>**1.2.1 Sistemas de Base de Datos (SBD)**

Algunas de las ventajas de un sistema de base de datos sobre los métodos tradicionales basados en papel es que no hay necesidad de archivos en papel voluminosos (compactación), la máquina puede recuperar y actualizar datos más rápidamente que un humano (velocidad), se puede eliminar gran parte del trabajo de llevar archivos a mano ya

que las tareas mecánicas siempre la realizan mejor las máquinas (menos trabajo laborioso), y en el momento que las necesitamos, tendremos a nuestra disposición información precisa y actualizada (actualidad) [\[16\].](#page-59-8)

El sistema de base de datos ofrece a la empresa un control centralizado de sus datos [\[17\].](#page-59-9)

Los objetivos fundamentales de los SBD son:

Independencia de los datos y los programas de aplicación.

Con archivos tradicionales, la lógica de la aplicación contempla la organización de los archivos y el método de acceso. La *independencia de los datos* se define como la inmunidad de las aplicaciones a los cambios en la estructura de almacenamiento y en la estrategia de acceso, y constituye el objetivo fundamental de una SBD [\[16\].](#page-59-8)

Minimización de la redundancia

Se dice disminuir la redundancia, no eliminarla, pues, aunque se define la base de datos como no redundante, en realidad existe redundancia en un grado no significativo para disminuir el tiempo de acceso a los datos o para simplificar el método de direccionamiento [\[16\].](#page-59-8)

■ Integración y sincronización de las bases de datos

La *integración* consiste en garantizar una respuesta a los requerimientos de diferentes aspectos de los mismos datos por diferentes usuarios, de forma tal que el sistema garantice la entrega al programa de aplicación, los datos que solicita y en la forma en que lo solicita.

Está vinculada a la *sincronización*, que consiste en la necesidad de garantizar el acceso múltiple y simultáneo a la base de datos, de modo que los datos puedan ser compartidos por diferentes usuarios a la vez [\[16\].](#page-59-8)

■ Integridad de los datos

Consiste en garantizar la no contradicción entre los datos almacenados de modo que, en cualquier momento del tiempo, los datos almacenados sean correctos [\[16\].](#page-59-8)

■ Seguridad y recuperación

La *seguridad* (también llamada protección) garantiza el acceso autorizado a los datos para interrumpir cualquier intento de acceso no autorizado, ya sea por error del usuario o por mala intención [\[16\].](#page-59-8)

La *recuperación* consiste en que el sistema de bases de datos disponga de métodos que garanticen la restauración de las bases de datos al producirse alguna falla técnica o interrupción de la energía eléctrica.

Existen otros objetivos que deben cumplir los SBD que en muchos casos dependen de las condiciones o requerimientos específicos de utilización del sistema [\[16\].](#page-59-8)

La siguiente figura muestra los componentes principales de un Sistema de Base de Datos: dato, hardware, software y usuarios.

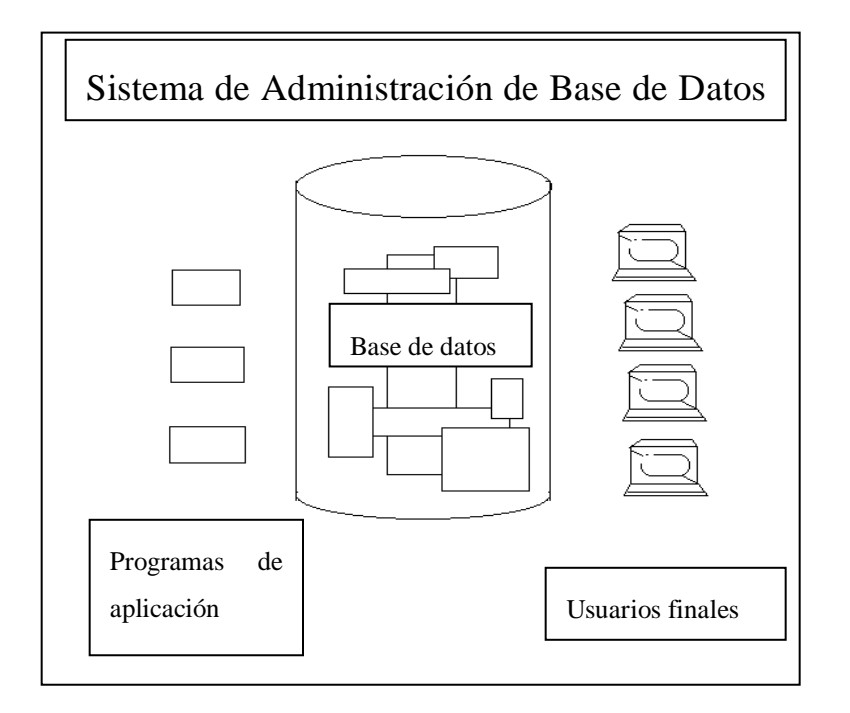

*Figura 1.1: Imagen simplificada de un Sistema de Base de Datos.*

### **Datos**

Los sistemas de bases de datos están disponibles en máquinas que van desde la computadoras personales más pequeñas hasta las *mainframes* (ordenador de grandes dimensiones pensado principalmente para el tratamiento de grandes volúmenes de datos) más grandes. En general, los datos de la base de datos serán tanto integrados como compartidos [\[18\]](#page-59-10)*.* Por integrada queremos decir que podemos imaginar a la base de datos como una unificación de varios archivos que, de otro modo, serían distintos, con una redundancia entre ellos eliminada al menos parcialmente. Por compartida se entiende que las piezas individuales de datos en la base de datos pueden ser compartidas entre diferentes

usuarios y que cada uno de ellos puede tener acceso a la misma pieza de datos, probablemente con fines diferentes.

Otra consecuencia de los hechos – que la base de datos sea integrada y (por lo regular) compartida – es que cualquier usuario ocupará normalmente sólo una pequeña parte de la base de datos total; lo que es más, las partes de los distintos usuarios se traslaparán (cubrir total o parcialmente algo con otra cosa, solapar) en diversas formas. En otras palabras, una determinada base de datos será percibida de muchas formas por los distintos usuarios [\[16\].](#page-59-8)

### Hardware

Los componentes de hardware del sistema constan de:

- Los volúmenes de almacenamiento secundario principalmente discos magnéticos – que se emplean para contener los datos almacenados, junto con los dispositivos asociados de entrada/salida (unidades de discos, etc.), los controladores de dispositivos, los canales de entrada/salida (E/S), entre otros.
- Los procesadores de hardware y la memoria principal asociada, usados para apoyar la ejecución del software del sistema de base de datos [\[16\].](#page-59-8)

### Software

Entre la base de datos física – es decir, los datos como están almacenados físicamente – y los usuarios del sistema, hay una capa de software conocida como el Sistema de Administración de la Base de Datos (DBMS). La función general que ofrece el DBMS es la de *ocultar a los usuarios de la base de datos los detalles al nivel de hardware.* En otras palabras, el DBMS ofrece a los usuarios la percepción de la base de datos que está, en cierto modo, por encima del nivel del hardware y que maneja las operaciones del usuario.

El DBMS es el componente de software más importante del sistema en general, aunque no es el único. Los otros comprenden las utilerías, herramientas de desarrollo de aplicaciones, ayuda de diseño, generadores de informes y el administrador de transacciones [\[16\],](#page-59-8) [\[18\].](#page-59-10)

### Usuarios

Se consideran tres grandes clases de usuarios:

- Primero. Hay *programadores de aplicaciones* responsables de escribir los  $\bullet$ programas de aplicación de base de datos en algún lenguaje de programación como COBOL, PL/1, C++, Java, entre otros. Estos programas acceden a la base de datos emitiendo la solicitud apropiada al DBMS con el propósito de permitir al usuario el acceso a la base de datos desde una estación de trabajo o terminal en línea [\[16\],](#page-59-8) [\[17\].](#page-59-9)
- En consecuencia, la segunda clase de usuarios son los *usuarios finales*, quienes interactúan con el sistema desde estaciones de trabajo o terminales en línea. Un usuario final puede acceder a la base de datos a través de las aplicaciones en línea o bien puede usar una interfaz proporcionada como parte integral del software del sistema de base de datos [\[16\],](#page-59-8) [\[18\].](#page-59-10)
- El tercer tipo es el *administrador de base de datos* o DBA, cuyo trabajo consiste en crear la base de datos e implementar los controles técnicos necesarios para hacer cumplir las diversas decisiones de la políticas hechas por el administrador de datos (éste decide qué datos deben ser almacenados en la base de datos y establece políticas para mantener y manejar esos datos una vez almacenados) [\[16\].](#page-59-8)

### <span id="page-23-0"></span>**1.2.2 Base de Datos (BD)**

Las soluciones informáticas deben estar diseñadas sobre la base de una infraestructura tecnológica robusta cuyos componentes fundamentales son: el hardware, sistemas operativos, lenguajes de programación, sistemas de base de datos y protocolos de comunicación [\[19\].](#page-59-11)

Una base de datos es una colección o depósito de datos integrados, con redundancia controlada y con una estructura que refleje las interrelaciones y restricciones existentes en el mundo real; los datos que han de ser compartidos por diferentes usuarios y aplicaciones, deben mantenerse independientes de estas, y su definición y descripción, únicas para cada tipo de datos, han de estar almacenadas junto con los mismos. Los procedimientos de actualización y recuperación, comunes y bien determinados, habrán de ser capaces de conservar la integridad, seguridad y confidencialidad de los datos [\[20\].](#page-60-0)

Una base de datos consta de varios elementos que se deben tener en cuenta para el diseño; entre ellos encontramos:

- Datos: Es la parte esencial de la información, es decir, la información que llega a la base de datos.
- $\bullet$ Atributos: Son los diferentes campos que conforman la estructura de una base de datos.
- Campos: Es la unidad más pequeña de datos.  $\bullet$
- Registro: Es un conjunto de campos o atributos relacionados entre sí.
- Archivo: Es un conjunto de registros relacionados [\[16\],](#page-59-8) [\[19\],](#page-59-11) [\[21\].](#page-60-1)

El diseño de una base de datos es un proceso complejo que abarca decisiones a muy distintos niveles. La complejidad se controla mejor si se descompone el problema en subproblemas y se resuelve cada uno de estos subproblemas independientemente, utilizando técnicas específicas [\[22\].](#page-60-2)

Es por ello que en el diseño de una base de datos se usan primero los modelos conceptuales para lograr una descripción de alto nivel de la realidad, y luego se transforma el esquema conceptual en un esquema lógico [\[22\].](#page-60-2) Por último, el esquema lógico se transforma a un esquema físico el cual se expresa mediante un lenguaje de definición de datos con una estructura definida para su almacenamiento [\[23\].](#page-60-3)

### *Diseño Conceptual de las BD*

El objetivo del diseño conceptual es describir el contenido de la información de la base de datos. Se determinan la cantidad de entidades, los nombres de los atributos y el tipo de datos de cada atributo [\[24\];](#page-60-4) posteriormente se interrelacionan las entidades obteniendo una representación gráfica que no es más que el modelo conceptual llamado también Modelo Entidad Relación, que para cada problema específico se nombra como Esquema Entidad-Relación [\[23\].](#page-60-3)

Moratalla dice que: "El objetivo del diseño conceptual, también denominado Modelo Conceptual, es obtener una buena representación de los recursos de información de la empresas. Consta de dos fases: Análisis de los requisitos, donde se pretende elaborar un

esquema descriptivo del mundo real mediante la técnica de la entrevista a los usuarios hasta obtener el esquema conceptual y, la fase de la conceptualización, la que consiste en ir refinando el esquema descriptivo para pasar del mundo real al esquema descriptivo y de este al esquema conceptual sin tener en cuenta cuestiones de implementación, es decir, debe ser independiente del SGBD a usar" [\[25\].](#page-60-5)

### *Diseño Lógico*

El diseño lógico parte del esquema conceptual que da como resultado un esquema lógico, que no es más que una descripción de la estructura de la base de datos en términos de las estructuras de datos que puede procesar un tipo de Sistema Gestor de Base de Datos; es un paso intermedio que traduce el esquema conceptual a nivel físico. Se identifican las llaves primarias de un conjunto de llaves candidatas y se lleva a cabo la normalización. Un modelo lógico es un lenguaje usado para especificar esquemas lógicos (modelo relacional y modelo real). El diseño lógico depende del tipo de Sistema Gestor de Base de Datos que se vaya a usar, no depende del producto concreto [\[19\],](#page-59-11) [\[23\].](#page-60-3)

### *Diseño Físico*

El diseño físico parte del esquema lógico que da como resultado un esquema físico, el cual es una descripción de la implementación de una base de datos en memoria secundaria: las estructuras de almacenamiento y los métodos utilizados para tener acceso eficiente a los datos [\[26\].](#page-60-6) Es el producto final representado en tablas y campos, y listo para el almacenamiento de los datos [\[23\].](#page-60-3)

El lenguaje más habitual para construir las consultas a base de datos relacionales es SQL, Structured Query Language o Lenguaje Estructurado de Consultas, un estándar implementado por los principales motores o Sistemas Gestores de Base de Datos [\[16\],](#page-59-8) [\[19\],](#page-59-11) [\[23\].](#page-60-3)

### **1.2.3 Tipos de base de datos.**

Entre los modelos principales de bases de datos encontramos: el modelo jerárquico, el modelo en red y el modelo relacional (el más extendido hoy en día ya que los datos se almacenan en tablas a los que se accede mediante consultas escritas en SQL) [\[27\].](#page-60-7) Otra línea de investigación en este campo son las bases de datos orientadas a objeto, o de objetos persistentes [\[28\].](#page-60-8)

#### Base de Datos Jerárquica  $\bullet$

Es aquella donde los datos se presentan en niveles múltiples y se representa con una raíz y sus ramificaciones [\[28\].](#page-60-8)

#### Bases de Datos Red  $\bullet$

Es aquella que permite la conexión de los nodos en forma multidireccional, por lo que cada nodo puede tener varios administradores de base de datos a la vez [\[25\],](#page-60-5) [\[28\].](#page-60-8)

#### Base de Datos Relacional  $\bullet$

Este tipo de base de datos o sistema de administración de bases de datos, almacena información en tablas (filas y columnas de datos) y realiza búsquedas utilizando los datos de columnas especificadas de una tabla para encontrar datos adicionales en otra tabla. En una base de datos relacional, las filas representan registros (conjuntos de datos acerca de elementos separados) y las columnas representan campos (atributos particulares de un registro). Al realizar las búsquedas, una base de datos relacional hace coincidir la información de un campo de una tabla con información en el campo correspondiente de otra tabla y con ello produce una tercera tabla que combina los datos solicitados de ambas tablas [\[21\],](#page-60-1) [\[28\].](#page-60-8)

### <span id="page-26-0"></span>**1.3. Sistemas Gestores de Base de Datos (SGBD)**

Los sistemas de gestión de bases de datos (en [inglés](http://es.wikipedia.org/wiki/Idioma_ingl%C3%A9s) *database management system*, abreviado *DBMS*) son un tipo de [software](http://es.wikipedia.org/wiki/Software) muy específico [\[29\],](#page-60-9) dedicado a servir de interfaz entre la [base de datos](http://es.wikipedia.org/wiki/Base_de_datos) [\[30\],](#page-60-10) el usuario y las [aplicaciones](http://es.wikipedia.org/wiki/Aplicaci%C3%B3n_(inform%C3%A1tica)) que la utilizan.

Proveen facilidades para la manipulación de grandes volúmenes de datos, entre estas:

- Simplifican la programación de equipos de consistencia.
- Manejando las políticas de respaldo adecuadas, garantizan que los cambios de la base sean siempre consistentes sin importar si hay errores.
- Organizan los datos con un impacto mínimo en el código de programas.
- Bajan drásticamente los tiempos de desarrollo y aumentan la calidad del sistema desarrollado si son bien explotados por los desarrolladores.

Usualmente proveen interfaces y lenguajes de consulta que simplifican la recuperación de los datos [\[29\],](#page-60-9) [\[30\].](#page-60-10)

Entre los productos de los SGBD libres disponibles en el mercado, encontramos: PostgreSQL, Firebird, SQLite, DB2 Express-C, entre otros. No libres podemos citar por ejemplo: Oracle, InterBase, Microsoft Access, Microsoft SQL Server, Windows Base, etcétera.

PostgreSQL es similar a Oracle e Interbase, constituyendo estos últimos, los sistemas más completos para la confección de una base de datos pero con el inconveniente de que no son de licencia libre, destacando que últimamente PostgreSQL le hace la competencia a Oracle (primera compañía de software que desarrolla e implementa aplicaciones para empresas 100 por ciento activado por Internet a través de toda su línea de productos: base de datos, aplicaciones comerciales y herramientas de desarrollo de aplicaciones y soporte de decisiones).

Por otra parte PostgreSQL es más completo que [MySQL](http://www.guia-ubuntu.org/index.php?title=MySQL) ya que permite métodos almacenados, restricciones de integridad, vistas, etc. y es usado para sistemas más serios en las que la consistencia de la base de datos es fundamental (BD con información realmente importante, bancos, hospitales, etc.). MySQL es un sistema en el que la velocidad y el número de accesos concurrentes es algo primordial, y la seguridad no es muy importante. PostgreSQL es una mejor opción pese a su mayor lentitud [\[31\].](#page-61-0)

La selección de una base de datos parte de la necesidad planteada por el país de pasar a la utilización de un software libre [\[11\],](#page-59-3) [\[14\]](#page-59-6) y mantener la integridad de los datos [\[32\].](#page-61-1) Es por esto que para realizar un diseño óptimo, no es idóneo usar motores como: Microsoft Access, Microsoft SQL Server, DB2, InterBase, MySQL y Oracle. Por lo tanto, de los mencionados anteriormente, PostgreSQL es el recomendable por tener licencia libre y por ser potente motor de bases de datos, que tiene prestaciones y funcionalidades equivalentes a muchos gestores de bases de datos comerciales [\[31\].](#page-61-0)

### <span id="page-28-0"></span>**1.4. Software de soporte: PostgreSQL**

PostgreSQL es un [sistema de gestión de base de datos](http://es.wikipedia.org/wiki/Sistema_de_gesti%C3%B3n_de_base_de_datos) [relacional](http://es.wikipedia.org/wiki/Modelo_relacional) [orientada a objetos](http://es.wikipedia.org/wiki/Base_de_datos_orientada_a_objetos) y [libre,](http://es.wikipedia.org/wiki/Software_libre) publicado bajo la [licencia](http://es.wikipedia.org/wiki/Licencia) [BSD](http://es.wikipedia.org/wiki/Licencia_BSD) (Berkeley Software Distribution). Como muchos otros proyectos de [código abierto,](http://es.wikipedia.org/wiki/Software_de_c%C3%B3digo_abierto) el desarrollo de PostgreSQL no es manejado por una sola empresa sino que es dirigido por una comunidad de desarrolladores y organizaciones comerciales, las cuales trabajan en su desarrollo. Dicha comunidad es denominada el [PGDG](http://es.wikipedia.org/w/index.php?title=PostgreSQL_Global_Development_Group&action=edit&redlink=1) (*PostgreSQL Global Development Group*).

### <span id="page-28-1"></span>**1.4.1 Características del software**

Algunas de sus principales características son, entre otras:

### 1. Alta concurrencia:

Mediante un sistema denominado MVCC (acceso concurrente multiversión, por sus siglas en inglés) PostgreSQL permite que mientras un proceso escribe en una tabla, otros accedan a la misma tabla sin necesidad de bloqueos. Esta estrategia es superior al uso de bloqueos por tabla o por [filas](http://es.wikipedia.org/wiki/Fila_%28base_de_datos%29) común en otras bases, eliminando la necesidad del uso de bloqueos explícitos.

- 2. Amplia variedad de tipos nativos: PostgreSQL provee nativamente soporte para:
	- Números de [precisión arbitraria.](http://es.wikipedia.org/wiki/Precisi%C3%B3n_arbitraria)  $\bullet$
	- Texto de largo ilimitado.
	- Figuras geométricas (con una variedad de funciones asociadas).
	- [Direcciones IP](http://es.wikipedia.org/wiki/Direcci%C3%B3n_IP) (etiqueta numérica que identifica de manera lógica y jerárquica una interfaz dentro de una red que utilice el protocolo IP (*Internet Protocol*)).
	- Bloques de direcciones estilo [CIDR](http://es.wikipedia.org/wiki/CIDR) (*Classless Inter-Domain Routing,* en  $\bullet$ español: enrutamiento entre dominios sin clases).
	- [Direcciones MAC](http://es.wikipedia.org/wiki/Direcci%C3%B3n_MAC) (*Media Access Control* o control de acceso al medio, identificador de 48 bits que corresponde de forma única a una tarjeta o dispositivo de red).

Adicionalmente los usuarios pueden crear sus propios tipos de datos, los que pueden ser por completo indexables gracias a la infraestructura GiST de PostgreSQL.

- 3. Otras características
	- [Claves ajenas](http://es.wikipedia.org/wiki/Clave_ajena) también denominadas Llaves ajenas o Claves Foráneas (*foreign keys*).
	- [Disparadores](http://es.wikipedia.org/wiki/Disparador_%28base_de_datos%29) (*triggers*): Un disparador o *trigger* se define en una acción específica basada en algo ocurrente dentro de la base de datos. En PostgreSQL esto significa la ejecución de un procedimiento almacenado basado en una determinada acción sobre una tabla específica.

PostgreSQL permite crear una amplia funcionalidad a través de su sistema de activación de disparadores (*triggers*).

- [Vistas.](http://es.wikipedia.org/wiki/Vista_%28base_de_datos%29)
- Integridad transaccional.
- Herencia de tablas.
- Tipos de datos y operaciones geométricas.
- Soporte para transacciones distribuidas. Permite a PostgreSQL integrarse en un sistema distribuido formado por varios recursos gestionado por un servidor de aplicaciones, donde el éxito de la transacción global es el resultado del éxito de las transacciones locales.

### <span id="page-29-0"></span>**1.4.2 Funciones.**

Los bloques de código que se ejecutan en el servidor pueden ser escritos en varios lenguajes, con la potencia que cada uno de ellos ofrece, desde las operaciones básicas de programación, tales como bifurcaciones y bucles, hasta las complejidades de la programación orientada a objetos o la programación funcional. Los disparadores (*triggers*) son funciones enlazadas a operaciones sobre los datos.

PostgreSQL soporta funciones que retornan "filas", donde la salida puede tratarse como un conjunto de valores que pueden ser tratados igual a una fila retornada por una consulta. Las funciones pueden ser definidas para ejecutarse con los derechos del usuario ejecutor o con los derechos de un usuario previamente definido.

### <span id="page-30-0"></span>**1.4.3 Ventajas**

PostgreSQL ofrece muchas ventajas respecto a otros sistemas de base de datos:

- Instalación ilimitada: Es frecuente que las bases de datos comerciales sean instaladas en más servidores de lo que permite la licencia. Algunos proveedores comerciales consideran esto la principal fuente de incumplimiento de licencia. A PostgreSQL, nadie puede demandarlo por violar acuerdos de licencia, puesto que no hay costo asociado a la licencia del software [\[32\].](#page-61-1)
- Mejor soporte que los proveedores comerciales: Además de las ofertas de soporte, tiene una importante comunidad de profesionales y entusiastas de PostgreSQL de los que su compañía puede obtener beneficios y contribuir [\[29\],](#page-60-9) [\[32\].](#page-61-1)
- Ahorros considerables en costos de operación: Este software ha sido diseñado y creado para tener un mantenimiento y ajuste mucho menor que los productos de los proveedores comerciales, conservando todas las características, estabilidad y rendimiento [\[29\],](#page-60-9) [\[32\].](#page-61-1)

Además, los programas de entrenamiento de PostgreSQL son reconocidamente mucho más costo-efectivos, manejables y prácticos en el mundo real que aquellos de los principales proveedores comerciales. Se debe destacar su estabilidad y confiabilidad legendaria, que es extensible ya que su código fuente está disponible para todos sin costo, es un sistema multiplataforma, está diseñado para ambientes de alto volumen y posee herramientas gráficas de diseño y administración de bases de datos.

### <span id="page-30-1"></span>**1.5. Conclusiones del capítulo**

Como resultado de la revisión bibliográfica y consultas a diversos especialistas se encontraron varios documentos y estudios teóricos relacionados con la gastroenterología y los Sistemas de Base de Datos que evidencian la interrelación que puede existir usando correctamente la tecnología. Es por ello que se seleccionó para el diseño de la base de datos como parte de la necesidad planteada por el país de usar software libre, el gestor PostgreSQL, dado la necesidad de almacenar las imágenes endoscópicas para análisis posteriores, seguimientos y actividades docentes e investigativas por parte de estudiantes y médicos de manera óptima.

## <span id="page-32-0"></span>**CAPÍTULO 2. DISEÑO DE LA BASE DE DATOS**

El objetivo de este capítulo está encaminado diseñar una base de datos para el Servicio de Gastroenterología del Hospital Provincial Clínico Quirúrgico Docente: "Manuel Ascunce Domenech" de Camagüey. En el mismo se realiza la captura de los requerimientos del sistema que son llevados a la práctica a través de diagramas y modelos que representan los distintos aspectos en que se puede descomponer el problema.

### <span id="page-32-1"></span>**2.1 Modelo Entidad – Relación (E/R)**

El modelo entidad – relación puede ser usado como una base para la vista unificada de los datos, adoptando el enfoque más natural del mundo real que consiste en entidades e interrelaciones [\[20\].](#page-60-0)

Como resultado del análisis de las entrevistas realizadas, a continuación se presenta el modelo entidad – relación:

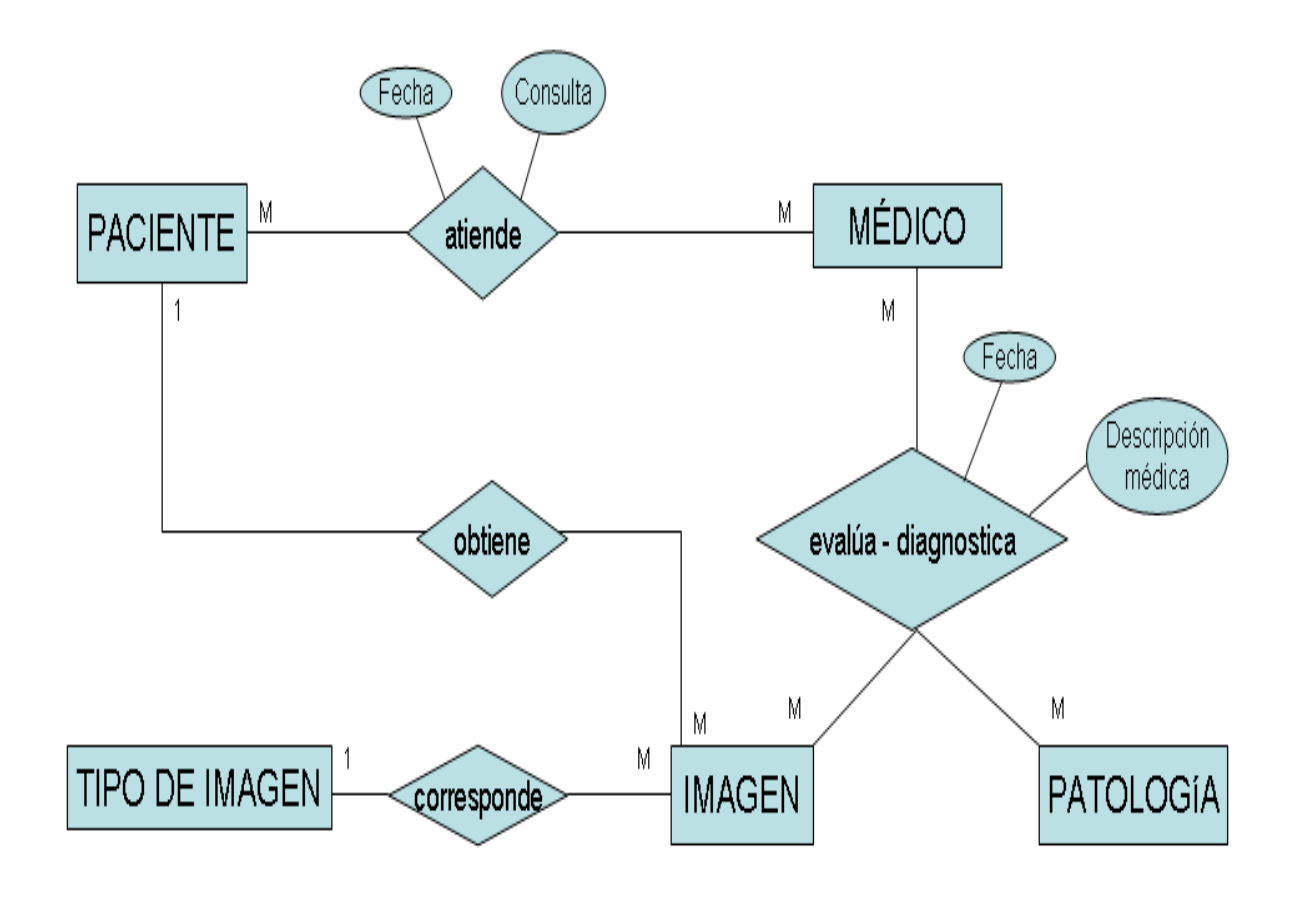

### *Figura 2.1 Modelo Entidad - Relación.*

Como se puede observar se tienen las entidades principales: Paciente, Médico, Imagen, Tipo de Imagen y Patología, y las entidades secundarias que surgen de las interrelaciones Muchos a Muchos (N: M), entre las que se encuentran: Médico - Paciente dado que un médico puede consultar varios pacientes y un paciente puede ser consultado por varios médicos. Surge además la entidad Médico – Imagen - Patología dada la importancia que tiene el hecho de saber qué médico consultó qué imagen y le diagnosticó qué patología.

A continuación se enuncian los atributos de cada entidad que intervienen en nuestro diseño (figuras 2.2 a 2.6):

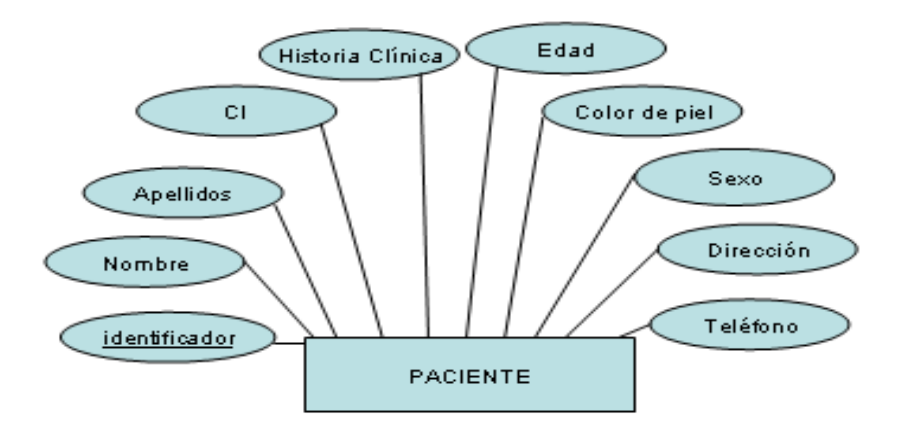

*Figura 2.2: Gráfica de la entidad Paciente y sus atributos.*

La entidad paciente (figura 2.2) hace referencia a las personas mayores de 15 años que pueden atenderse en el Servicio de Gastroenterología.

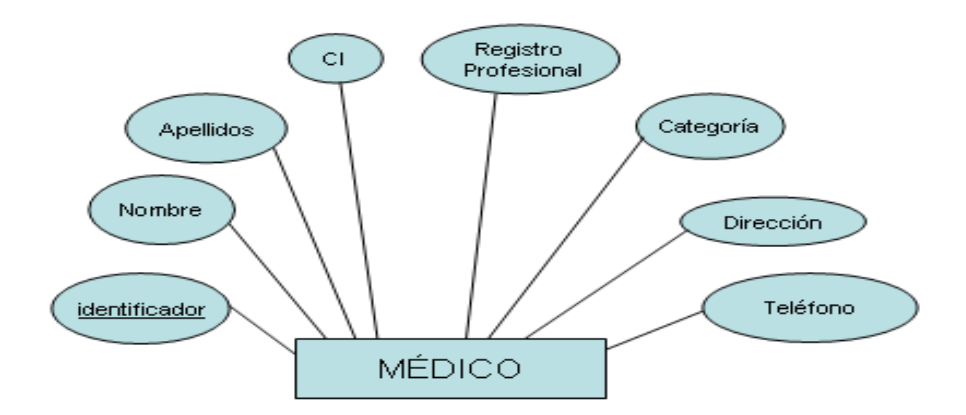

*Figura 2.3: Gráfica de la entidad Médico y atributos.*

La figura 2.3 muestra la entidad y los atributos del médico que es el especialista en Gastroenterología o residente que evalúa las imágenes y diagnostica la patología al paciente.

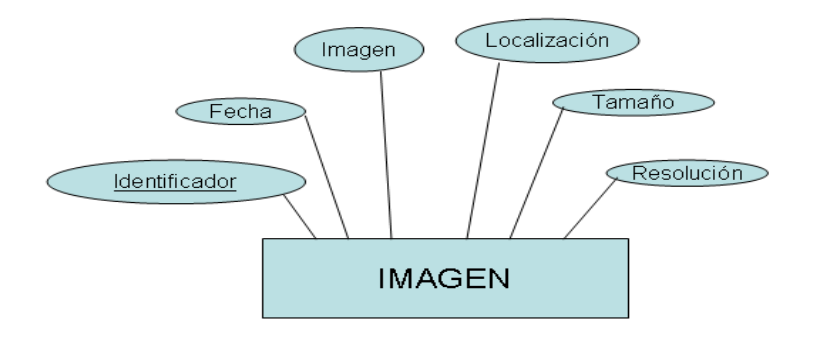

### *Figura 2.4: Gráfica de la entidad Imagen y atributos.*

La entidad Imagen es la de mayor interés. Obtenida la imagen del equipo se hace necesario tener información útil de la misma para darle el posterior seguimiento a la patología.

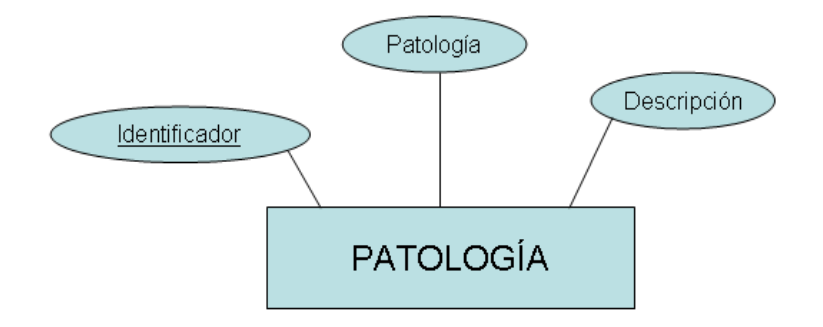

*Figura 2.5: Gráfica de la entidad Patología y atributos.*

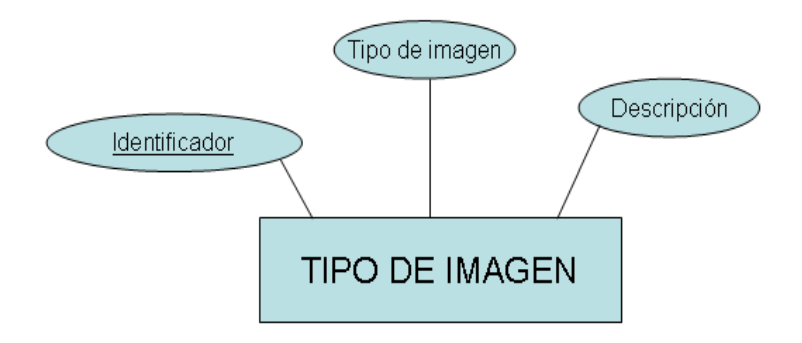

*Figura 2.6: Gráfica de la entidad Imagen y atributos.*

Las gráficas de las figuras 2.5 y 2.6 están relacionas con la descripción que le será dada a la imagen. Estas entidades tendrán información sobre todos los posibles tipos de imágenes

obtenidas por los diferentes equipos de endoscopía que tiene el hospital, así como la patología que cada médico evaluará después de obtenida la imagen.

### <span id="page-36-0"></span>**2.2 Modelo Relacional**

El objetivo fundamental del modelo relacional es el de mantener la independencia de esta estructura lógica respecto al modo de almacenamiento y otras características de tipo físico. Para nuestra base de datos se utilizó el *ERwin Studio*, programa que permitió diseñar el esquema relacional de la base de datos que no es más que el script (anexo 2) de dicha base, el cual se cargó al gestor para implementar el sistema.

El Modelo Relacional consta de varias tablas que almacenan la información relevante de las imágenes, personal médico involucrado, paciente; tablas nomencladoras o auxiliares, que contienen definiciones de campos de valores discretos como patologías, tipos de imagen, etc.; y tablas de relaciones múltiples, es decir, de relaciones n: m. A continuación se describirán cada una de las tablas así como las relaciones que representan sus enlaces.

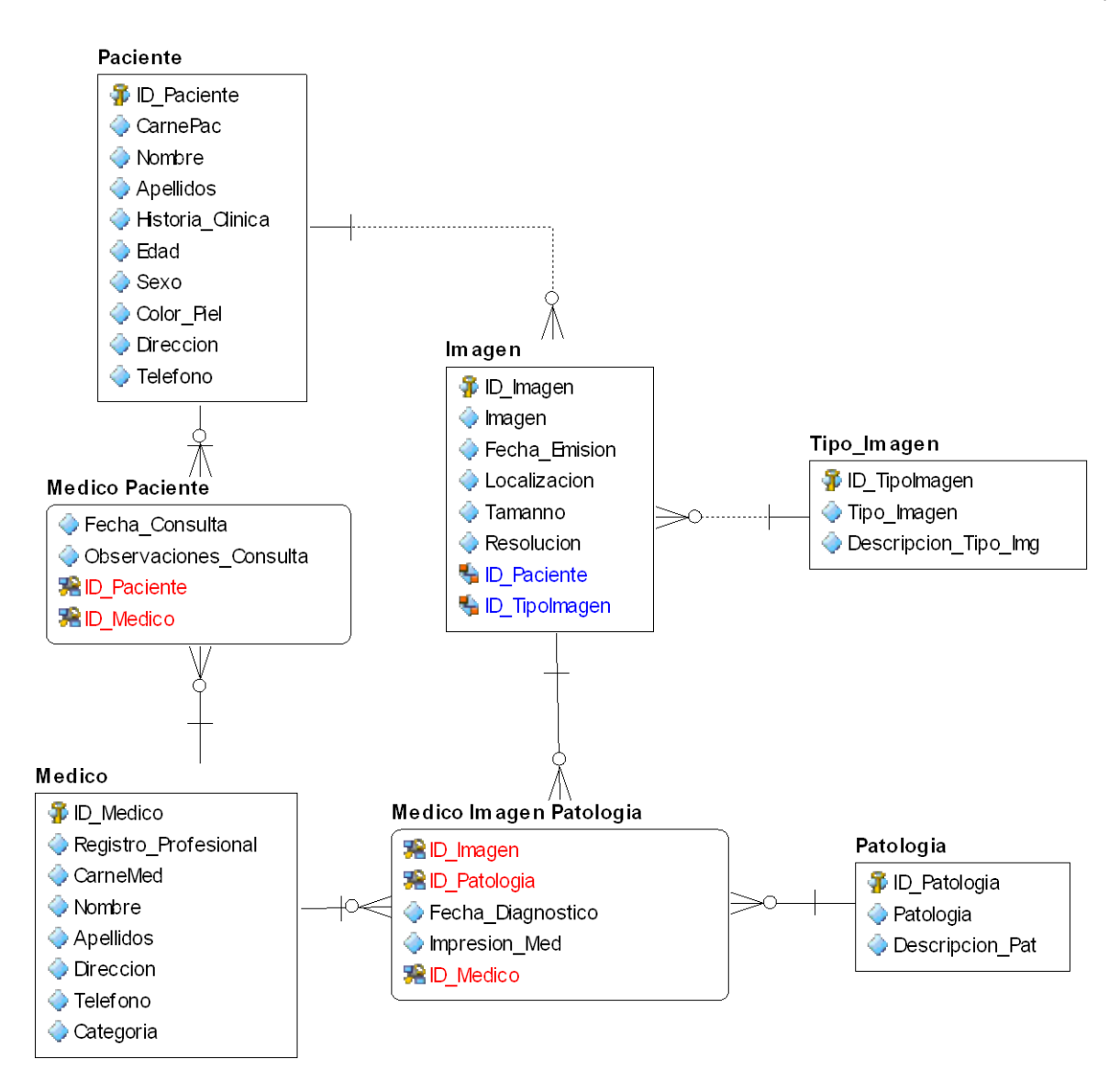

*Figura 2.9: Modelo Relacional.*

### <span id="page-37-0"></span>**2.2.1 Tabla: Paciente**

Como lo dice su nombre, esta tabla guarda la información de los pacientes de los cuales son obtenidas las imágenes. Está directamente relacionada con la tabla Imagen por medio de una relación 1:n.

Atributos (Campos):

*ID\_Paciente*: Llave primaria de la tabla; para facilitar su búsqueda es de tipo  $\bullet$ numérico, que no es más que el identificador del paciente que admite contenido de caracteres numéricos.

- *CarnePac:* Es una cadena de caracteres con 11 dígitos ya que esa es la longitud que presenta el carné de identidad de una persona en nuestro país.
- *Nombre:* Cadena de caracteres que identifica el nombre del paciente que será  $\bullet$ atendido en la consulta.
- *Apellidos:* Cadena de caracteres que identifica los apellidos del paciente que será  $\bullet$ atendido en la consulta.
- *Historia \_Clinica*: Hace referencia a la historia clínica del paciente, y facilita su  $\bullet$ acceso a partir del código que representa la misma, la historia clínica es un número que refleja la fecha de nacimiento del paciente y el local o consultorio al que pertenece.
- *Direccion:* Cadena de caracteres que representa la dirección de cada paciente  $\bullet$ atendido en la consulta, con el objetivo de localizar al mismo en caso de urgencia.
- *Telefono:* Atributo que puede tener o no el paciente; cadena de caracteres con no  $\bullet$ más de 12 dígitos (se incluye aquí, el número de los teléfonos celulares).
- *Edad:* Número entero que guarda la edad del paciente.  $\bullet$
- *Sexo:* Cadena de caracteres que especifica el sexo de la persona, sea M (masculino) ó F (femenino).
- $\bullet$ *Color\_Piel:* Cadena de caracteres para detallar el color de piel del paciente.

### <span id="page-38-0"></span>**2.2.2 Tabla: Medico**

La información almacenada en esta tabla refiere al personal que atiende al paciente y valora las imágenes. Las relaciones desde y hacia esta tabla, son más complejas.

Atributos (Campos):

- *ID \_ Medico:* Llave primaria de la tabla; para facilitar su búsqueda lo pondremos de  $\bullet$ tipo numérico y esto no es más que el identificador del médico que admite contenido de caracteres numéricos.
- *Registro\_Profesional:* Número entero de 5 dígitos que es único para cada médico.
- *CarneMed:* Cadena de caracteres con 11 dígitos ya que esa es la longitud que tiene el carné de identidad de una persona en nuestro país.
- *Nombre:* Cadena de caracteres que identifica el nombre del médico.
- *Apellidos:* Cadena de caracteres que identifica los apellidos del médico.
- *Direccion:* Cadena de caracteres que representa la dirección de cada médico con el objetivo de localizar al mismo en caso de urgencia.
- *Telefono:* Atributo que puede tener o no el médico; cadena de caracteres con no más de 12 dígitos (se incluye aquí, el número de los teléfonos celulares).
- $\bullet$ *Categoria:* La categoría hace referencia al grado de la persona que atiende al paciente, ya sea gastroenterólogo, residente en gastroenterología y las enfermaras.

### <span id="page-39-0"></span>**2.2.3 Tabla: Imagen**

Tabla principal en el diseño de la base de datos. En ella se almacena la información proveniente de las imágenes, así como la imagen en sí. La relación establecida con las otras tablas permite la recuperación de la información de forma óptima y única, al mismo tiempo que protege la integridad relacional de toda la base.

Atributos (Campos):

- *ID\_Imagen:* Número que se define como la llave primaria de la entidad.
- *Imagen:* Adquirida la imagen en cualquier formato (jpg, jpeg, etc.), se definirá como un arreglo de bits para almacenarla con extrema seguridad en la base de datos.
- *Fecha \_ Emision:* Registra la fecha en que la imagen fue tomada y subida al servidor de BD.
- *Localizacion:* Campo donde se escribirá en qué parte del sistema digestivo está localizada la imagen.
- *Tamaño:* Número entero que refleja el tamaño de la imagen.
- *Resolucion*: Cadena de caracteres para detallar la resolución espacial en píxeles de la imagen.
- *ID\_Paciente:* Llave foránea heredada de la tabla Paciente, pues al ser la relación  $\bullet$ (1…1)… (1...n), una imagen pertenece a un único paciente, por lo cual queda registrado el ID del paciente al que pertenece la imagen.
- *ID\_TipoImagen:* Llave foránea heredada de la tabla Tipo\_Imagen, pues al ser la relación (1…1)… (1...n), una imagen pertenece a un único tipo, por lo cual queda registrado el ID del tipo al que pertenece la imagen.

### <span id="page-40-0"></span>**2.2.4 Tabla: Patologia**

Esta tabla almacena los tipos de patologías que son encontradas en las imágenes obtenidas. Su llave es exportada a la tabla que relaciona el diagnóstico del médico de acuerdo con la imagen.

Atributos (Campos):

- *ID\_Patologia*: Llave primaria de la tabla que depende del identificador que los médicos le determinen a la patología en cuestión.
- *Patología:* Cadena de caracteres que representa el nombra de la patología.
- *Descripción \_Pat*: Es un campo de texto que admite contenido de caracteres alfanuméricos, el tamaño estará entre 1 y 255 bytes para que los médicos agreguen alguna observación adicional que el nombre de la patología como tal, no identifique.

### <span id="page-40-1"></span>**2.2.5 Tabla: Tipo de Imagen**

Se almacenan en esta tabla los posibles tipos de imágenes obtenidas. Su llave es exportada directamente a la tabla Imagen para describir de qué tipo se está almacenando: endoscopía, colonoscopía o CPRE (colangiopancreatografía retrógrada endoscópica).

Atributos (Campos):

- *ID\_TipoImagen*: Cadena de caracteres que representa la llave primaria de la tabla, es un identificador que lo determinan los médicos.
- *Tipo\_Imagen*: Cadena de caracteres que identifica a la imagen con un nombre.  $\bullet$
- $\bullet$ *Descripción\_Tipo\_Img*: De tipo texto. Campo útil para que el médico diagnostique la patología al paciente según lo que representa la imagen para él.

### <span id="page-40-2"></span>**2.2.6 Tabla de relación múltiple: Medico Paciente**

Tabla creada a partir de la no especificación de la cardinalidad entre las tablas Médico y Paciente (se muestran como (0...n)… (1...n)), dado que un médico puede consultar varios pacientes y un paciente puede ser consultado por varios médicos. Según las reglas de normalización se crea una nueva entidad la cual hereda las llaves primarias de las dos tablas, creando una nueva llave para la nueva tabla, conformada por las llaves de las tablas anteriores. Las propiedades de esta relación/tabla son la fecha y las observaciones de la consulta.

Atributos (Campos):

- $\bullet$ *ID\_Medico:* Llave primaria de la tabla Médico.
- *ID\_Paciente*: Llave primaria de la tabla Paciente.  $\bullet$
- *Fecha\_Consulta*: Fecha en que se registra la consulta que realice el médico al  $\bullet$ paciente.
- *Observaciones\_Consulta*: Comentarios, observaciones, diagnósticos, tratamientos,  $\bullet$ etc., que realiza el médico al paciente.

### <span id="page-41-0"></span>**2.2.7 Tabla de relación múltiple: Medico Imagen Patologia**

Tabla creada a partir de la no especificación de la cardinalidad entre las tablas Médico e Imagen (se muestran como (0...n)… (1...n)) e Imagen y Patología (se muestran como (0...n)… (1...n)). Según las reglas de normalización se crea una nueva entidad la cual hereda las llaves primarias de las tres tablas, creando una nueva llave para la nueva tabla, conformada por las llaves de las tablas anteriores.

Atributos (Campos):

- *ID\_Medico:* Llave primaria de la tabla Médico.
- *ID\_Imagen:* Número que se define como la llave primaria de la entidad.
- *ID\_Patologia*: Llave primaria de la tabla, que depende del identificador que los médicos le determinen a la patología en cuestión.
- *Fecha\_Diagnostico:* Fecha en que el médico diagnosticó la imagen tomada con una determinada patología.
- *Impresion\_Med*: Impresión médica descrita en dependencia de lo observado.

Dada la importancia que tiene el hecho de saber qué médico consultó qué imagen y le diagnosticó qué patología, es que se establece esta triple relación entre las tablas Patologías, Médicos e Imágenes. Las propiedades de esta tabla son la fecha de la revisión de la imagen, los comentarios que son emitidos por el médico que la revisa, y se ofrece además la posibilidad de almacenar cualquier otra información que sea necesaria, puesto que el diseño de la base de datos se flexibiliza para esta situación.

### <span id="page-42-0"></span>**2.2.8 Creación de las variaciones de las tablas**

Se ejecutan como parte del script (anexo 4) las siguientes líneas de código SQL:

-- -- TABLE: `Medico Imagen Patologia`

-- ALTER TABLE `Medico Imagen Patologia` ADD CONSTRAINT RefMedico24 FOREIGN KEY (ID\_Medico) REFERENCES Medico (ID\_Medico);

ALTER TABLE `Medico Imagen Patologia` ADD CONSTRAINT RefImagen25 FOREIGN KEY (ID\_Imagen) REFERENCES Imagen (ID\_Imagen);

ALTER TABLE `Medico Imagen Patologia` ADD CONSTRAINT RefPatologia26 FOREIGN KEY (ID\_Patologia) REFERENCES Patologia (ID\_Patologia); --

-- TABLE: `Medico Paciente`

-- ALTER TABLE `Medico Paciente` ADD CONSTRAINT RefMedico16 FOREIGN KEY (ID\_Medico) REFERENCES Medico (ID\_Medico);

ALTER TABLE `Medico Paciente` ADD CONSTRAINT RefPaciente17 FOREIGN KEY (ID\_Paciente) REFERENCES Paciente (ID\_Paciente);

Las mismas se realizan con el objetivo de alterar las tablas que recibirán los nuevos campos de llaves foráneas para lograr la correcta vinculación con las tablas principales a las que referencian, así como para mantener la normalización correcta de la base de datos.

### <span id="page-42-1"></span>**2.3 Conclusiones del capítulo**

La creación de una base de datos de imágenes endoscópicas con fines docentes, investigativos, entre otras actividades que se puedan desarrollar con ella, utilizando el sistema PostgreSQL como plataforma y fácilmente portable a través de soportes ópticos y/o magnéticos como discos compactos, memorias USB o discos duros, es de gran ayuda en la formación de los recursos humanos que tanto necesitamos para enfrentar la tarea y el objetivo de alcanzar la excelencia en los servicios médicos.

## <span id="page-43-0"></span>**CAPÍTULO 3. MANUAL DE USUARIO**

Este capítulo muestra el manual de usuario para que el cliente en cuestión (Servicio de Gastroenterología del Hospital Clínico Quirúrgico Docente: "Manuel Ascunce Domenech" de Camagüey) acceda e introduzca los datos en la base de datos. Se diseñó además, una interfaz para que los médicos y el personal que acceda a la base de datos no tenga que ir directamente al gestor PostgreSQL, simplificando el trabajo y haciéndole más fácil al personal médico el manejo de dicho sistema.

### <span id="page-43-1"></span>**3.1 Desarrollo del manual de usuario de la interfaz Web**

Se desarrolló una interfaz Web en lenguaje de programación PHP (*Hypertext Preprocessor,* lenguaje de script usado principalmente para scripts a ejecutar en servidores Web, es decir, lenguaje de programación interpretado diseñado originalmente para la creación de páginas Web dinámicas, sobre todo Apache), el cual es compatible con el gestor de BD PostgreSQL, ya que ambos están implementados en plataforma de código abierto (Software Libre). En la base de datos creada se almacenan los datos que son enviados mediante la aplicación Web que se desarrolló (SIGIE: Sistema Integral de Gestión de Imágenes Endoscópicas).

Para entrar al SIGIE inicialmente se muestra una página de bienvenida al sistema, a la cual se accederá por usuario y contraseña correspondiente. Esta tabla se encuentra en una base de datos adicional que relaciona el usuario y las claves candidatas de los especialistas (ID\_Médico) con el acceso al sistema por medio de contraseña encriptada (figura 3.1).

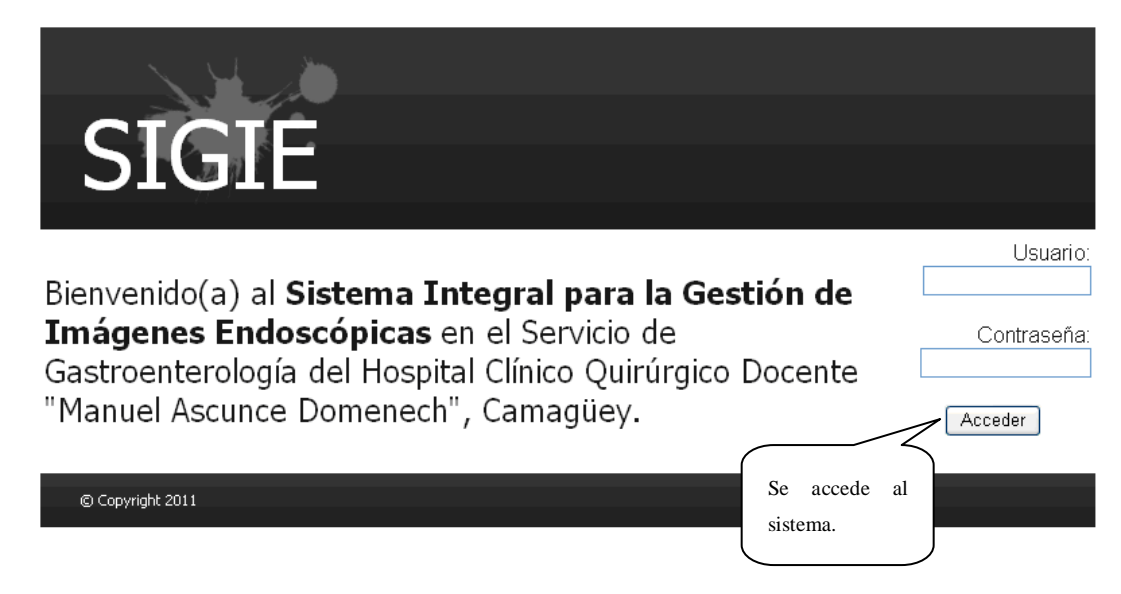

*Figura 3.1: Página de bienvenida al sistema para que los interesados y los especialistas introduzcan los datos correspondientes en la base de datos*.

Después de acceder correctamente al sistema, se muestra una nueva página con las opciones y acciones posibles a realizar en el mismo (figura 3.2).

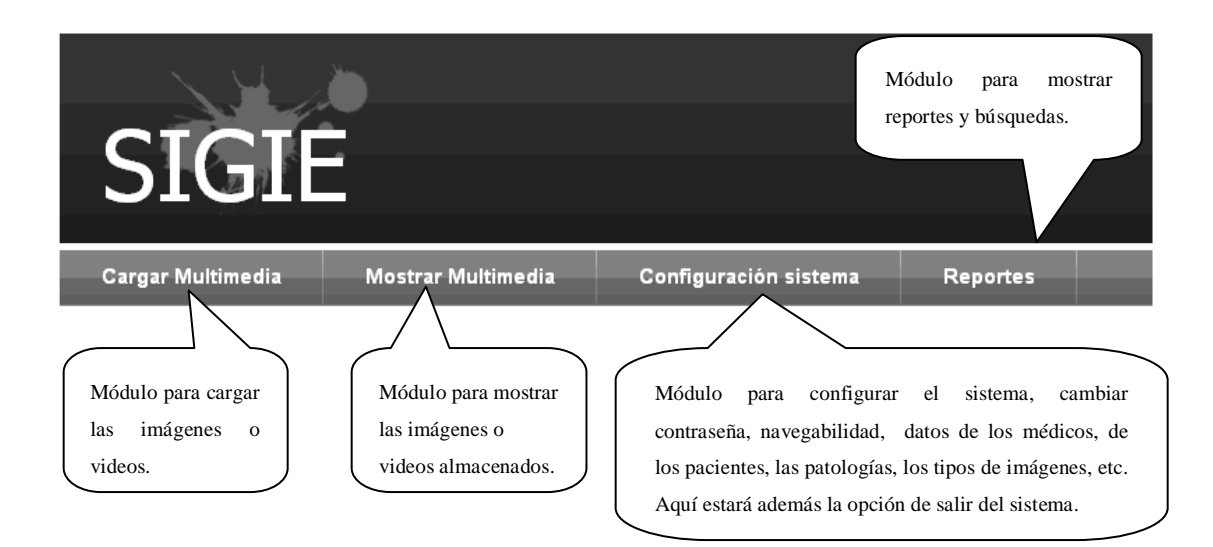

*Figura 3.2: Páginas de Opciones que oferta el SIGIE (Sistema Integral de Gestión de Imágenes Endoscópicas).*

En caso de seleccionar en la aplicación Web ¨Cargar Multimedia¨ del menú de Opciones del SIGIE, en el mismo se podrán cargar imágenes y videos endoscópicos, quedando almacenados y registrados los datos automáticamente en la base de datos creada en la plataforma (figura 3.3).

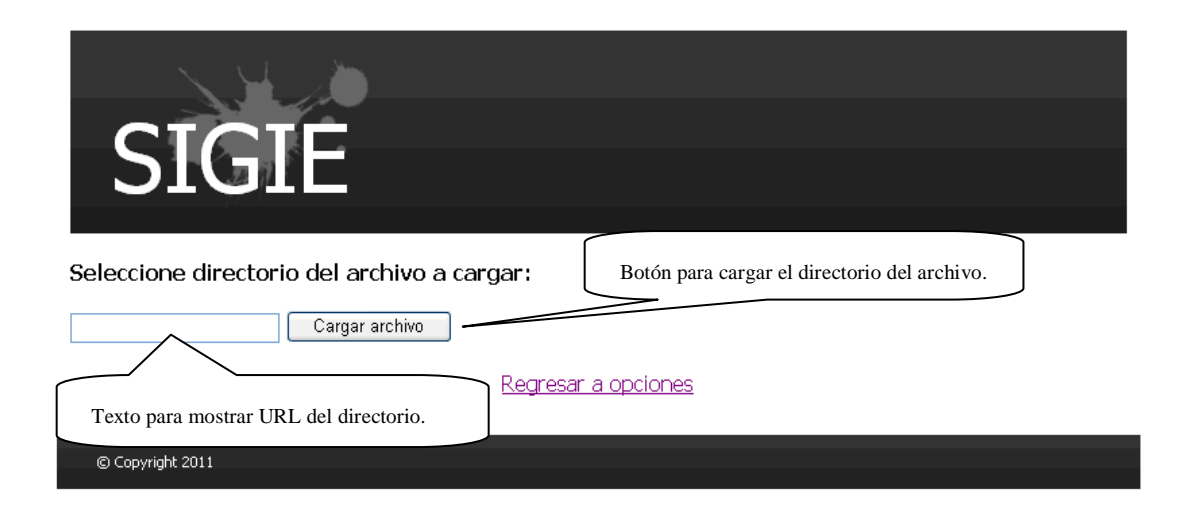

*Figura 3.3: Página que se muestra al hacer clic en ¨Cargar Multimedia¨.*

Luego que se carga la imagen, se muestra la página con el formulario para llenar los datos que se almacenarán en la base de datos.

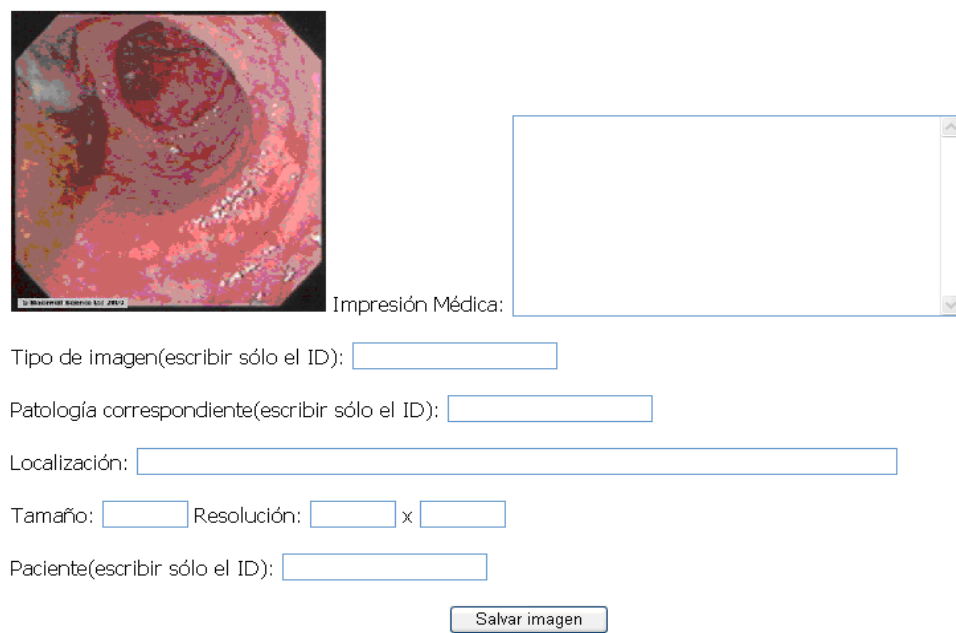

Nueva Imagen:

*Figura 3.4: Datos de la tabla Imagen en el PostgreSQL al llenar el formulario en el SIGIE.*

En caso de seleccionar ¨Mostrar Multimedia¨, aparece una página en la cual se presentan los datos de una imagen determinada que el usuario desee visualizar.

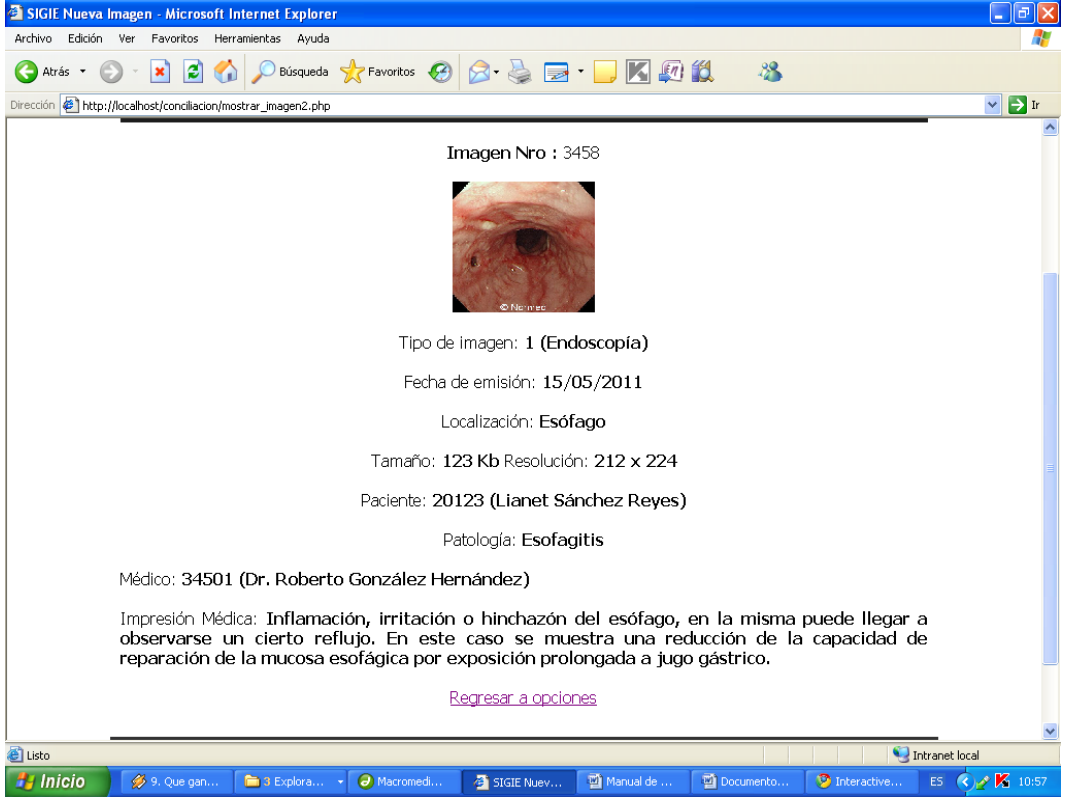

*Figura 3.5: Página que muestra el SIGIE al seleccionar ¨Mostrar Multimedia¨. (El ejemplo mostrado es* 

### *un caso hipotético.)*

Al seleccionar en el menú ¨Configuración sistema¨, la página al ser desplegada, se muestra de la siguiente manera:

**Cargar Multimedia** Mostrar Multimedia Configuración sistema **Reportes** Datos del Médico Datos del Paciente Datos Patología Datos Tipo Imagen Cambiar Contraseña Salir

*Figura 3.6: Opciones que se pueden encontrar en el menú: Configuración del sistema.*

Como se observa, aparecen opciones dentro de este menú en las cuales se pueden desarrollar diversas acciones como: ingresar los datos del paciente (figura 3.7) y los del personal que evalúa las imágenes y diagnostica las diferentes patologías a los mismos (figura 3.8), así como escribir los datos que son necesarios almacenar en la base de datos como los referentes a las patologías y el tipo de imagen tomada. Todos estos aspectos que van a hacer llenados mediante del SIGIE, se almacenan automáticamente en la base de datos.

En caso de seleccionar dentro de este menú, la opción de ingresar los datos de un paciente, se muestra la página:

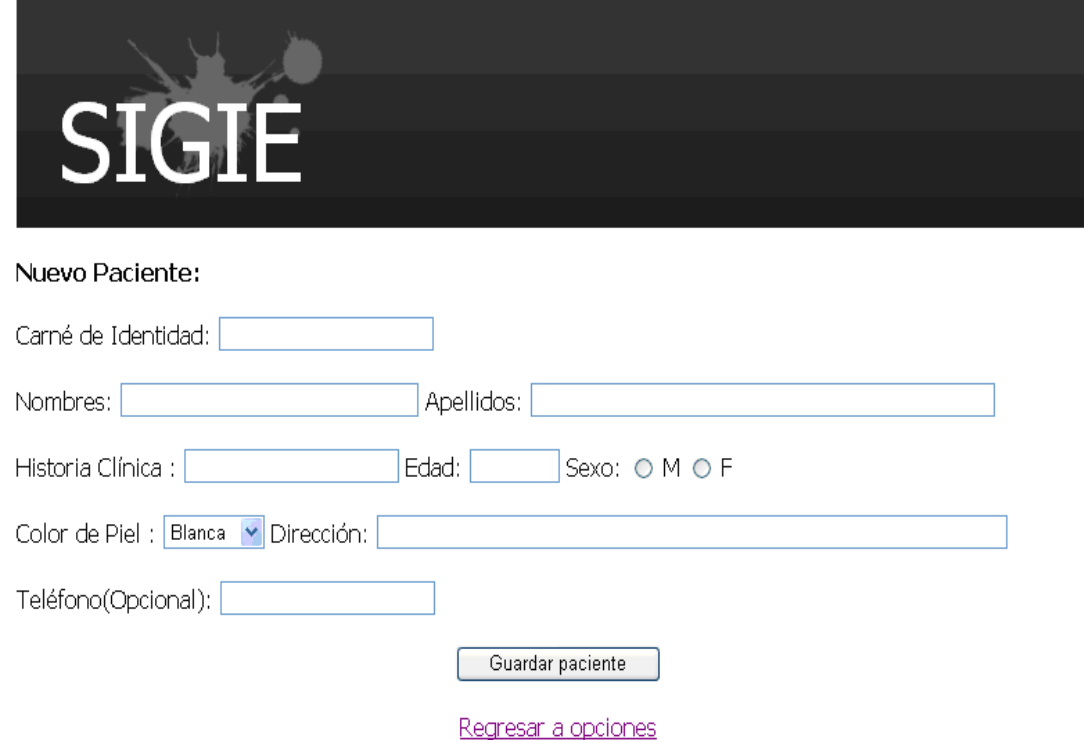

*Figura 3.7: Formulario a llenar al seleccionar ¨Paciente¨ en el menú: Configuración sistema.*

Al hacer clic en el botón ¨Guardar paciente¨, automáticamente se envían los datos para la base de datos creada en PostgreSQL, así como del médico en caso de seleccionar ¨Configuración sistema¨ y dentro de este menú la opción de ingresar los datos de un médico.

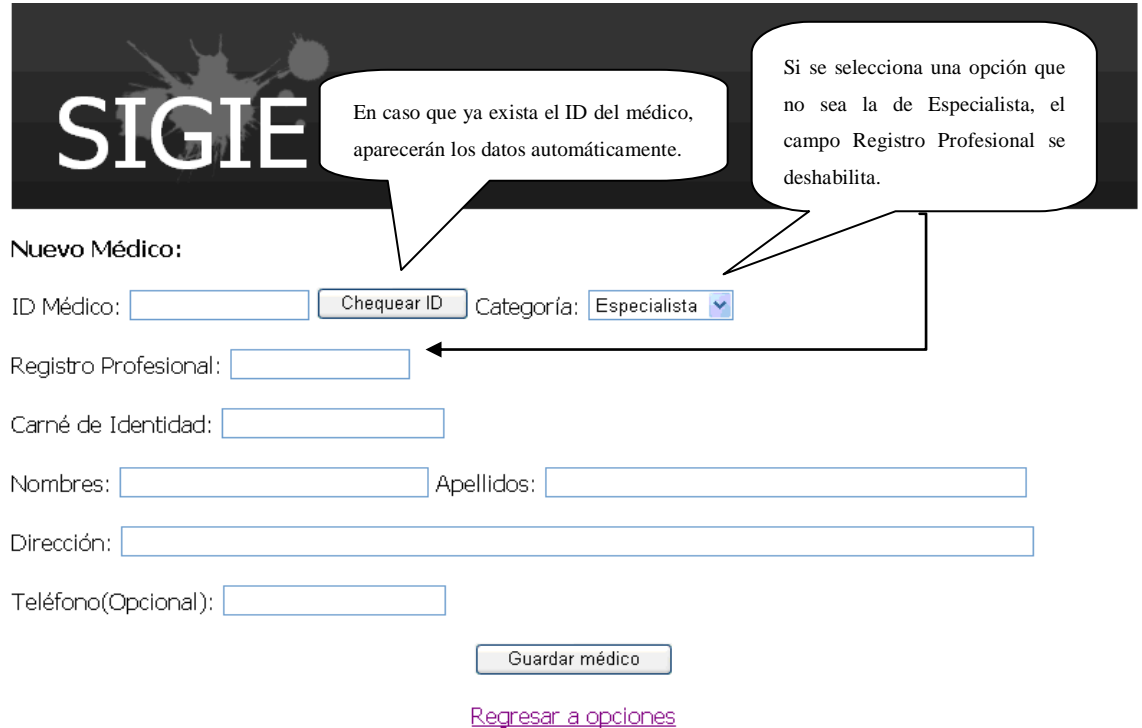

*Figura 3.8: Formulario a llenar al seleccionar ¨Médico¨ en el menú: Configuración sistema.*

En caso de seleccionar Configuración sistema, dentro de este menú la opción de ingresar los datos de una patología, se muestra la página:

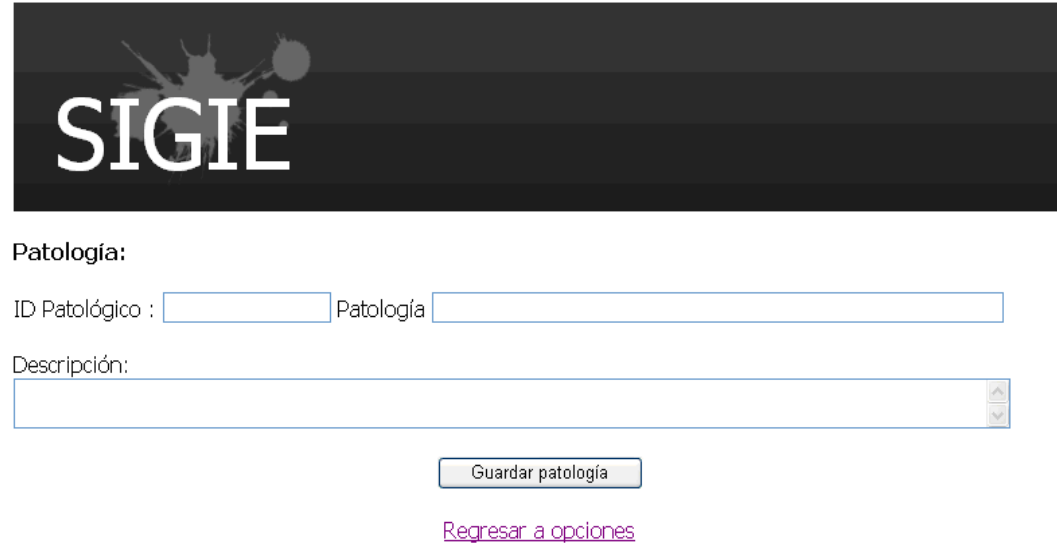

*Figura 3.9: Formulario a llenar al seleccionar ¨Patología¨ en el menú: Configuración sistema.*

Para el caso de ingresar los datos del tipo de imagen, se selecciona esta opción en ¨Configuración sistema¨. La página se muestra de la siguiente manera:

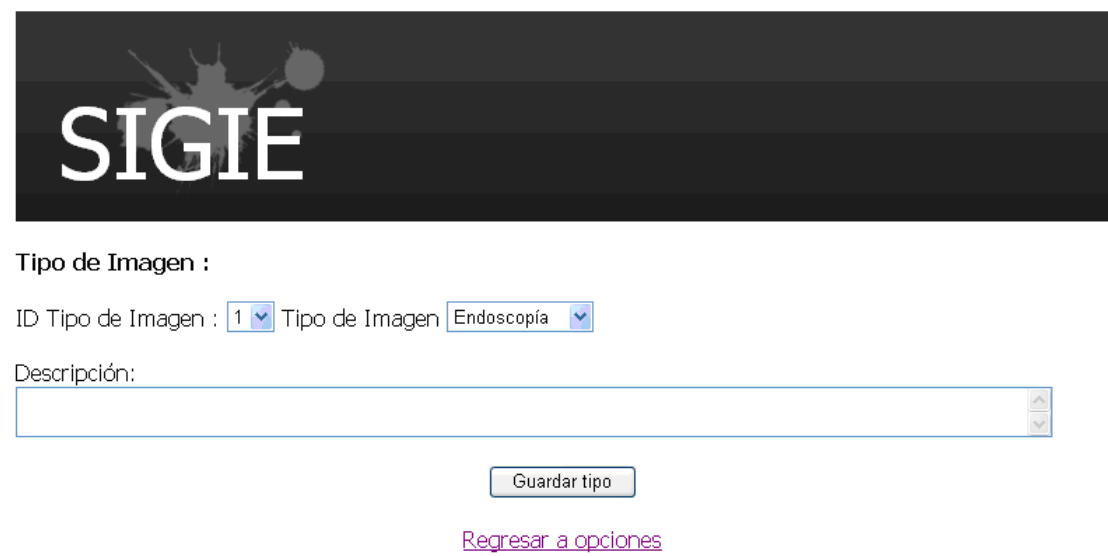

*Figura 3.10: Formulario a llenar al seleccionar ¨Tipo de Imagen¨ en el menú: Configuración sistema.*

Otra de las opciones que nos oferta la configuración del sistema es la de cambiar contraseña, para ello la página que se muestra, identifica la opción de la siguiente forma:

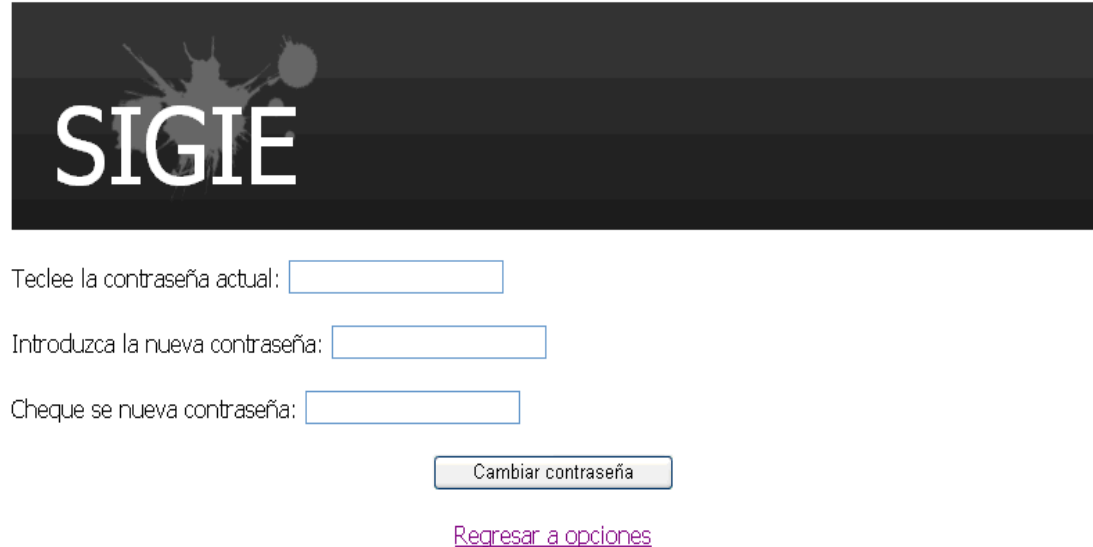

*Figura 3.11: Página que se muestra si se desea cambiar la contraseña.*

En caso de mostrar reportes o búsqueda avanzada de pacientes, médicos o patologías, se selecciona la opción ¨Reportes¨ del menú principal (figura 3.12):

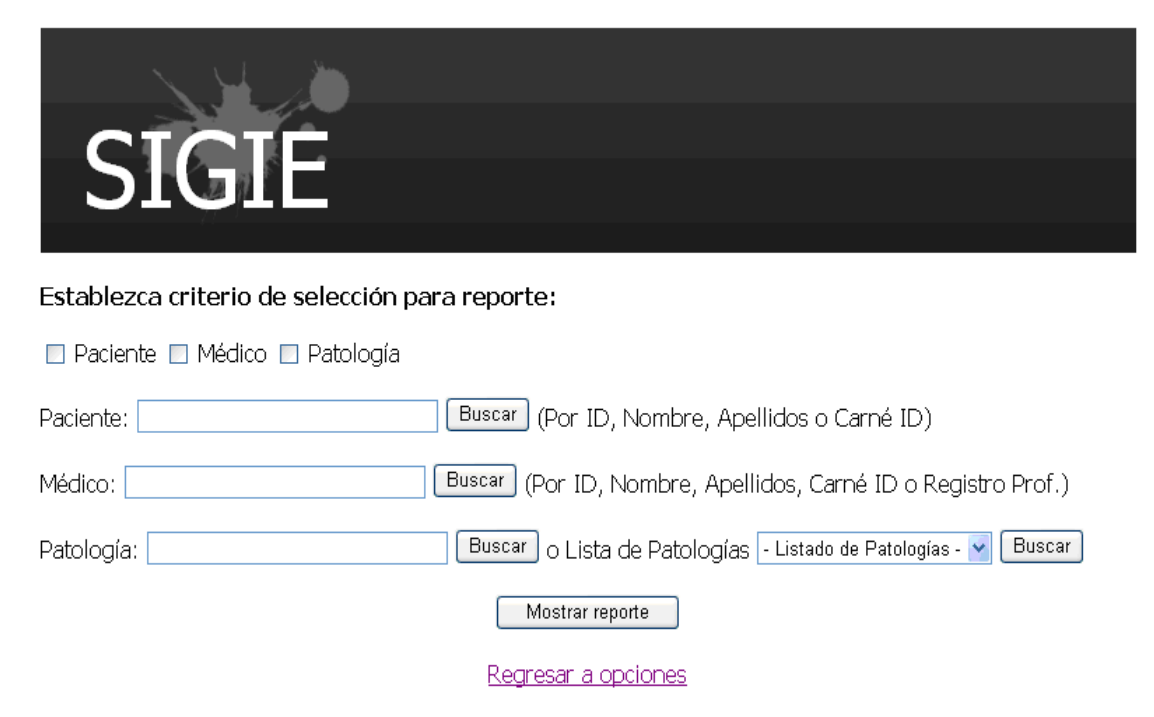

*Figura 3.12: Página de selección múltiple para búsqueda.*

### <span id="page-50-0"></span>**3.2 Manual de usuario para el PostgreSQL**

Para la administración completa del sistema se accede directamente por el PostgreSQL como se muestra en la figura 3.13. El sistema fue diseñado con el PostgreSQL 8.x por ser el mismo implementado en plataforma libre por lo que es rentable para el hospital y por ende, para la economía del país.

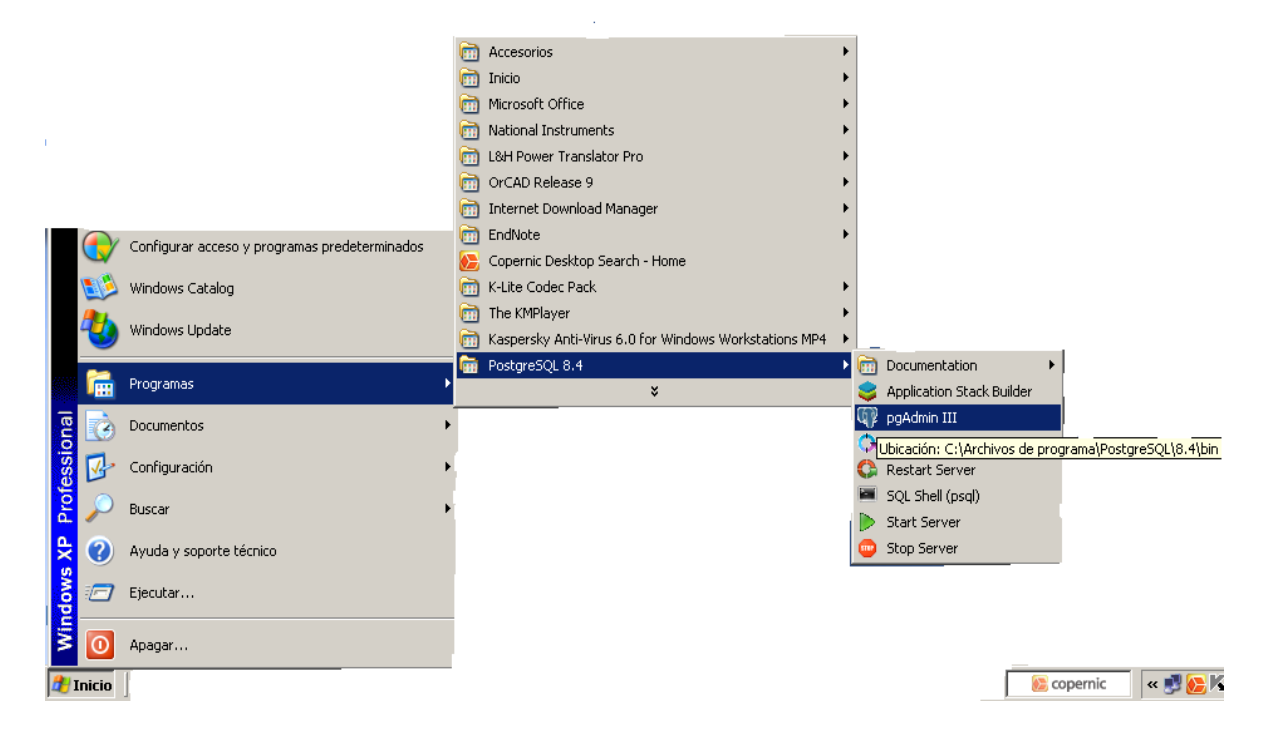

*Figura 3.13: Mecanismo de acceso al PostgreSQL.*

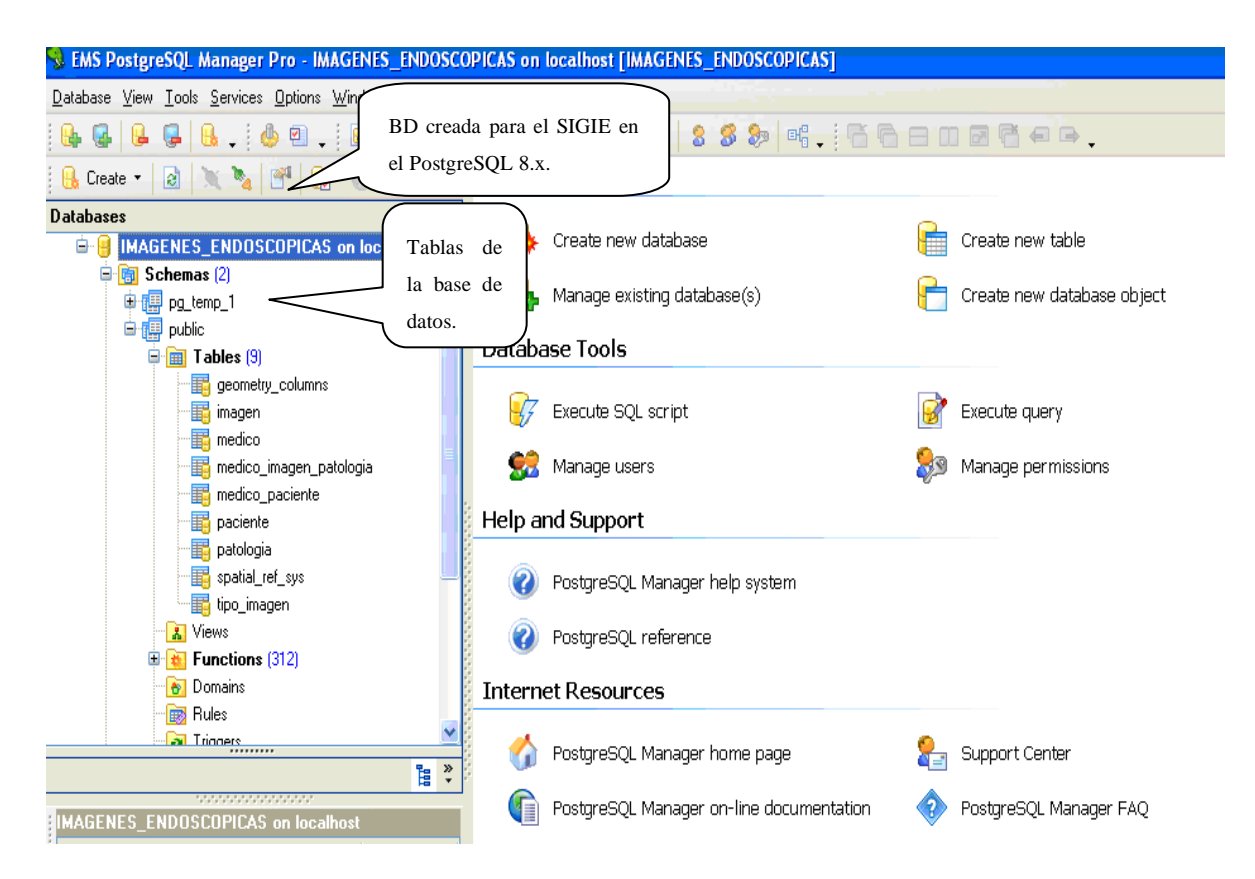

*Figura 3.14: Página de entrada al PostgreSQL*.

Al hacer clic en el botón ¨Salvar imagen¨ del SIGIE (figura 3.4), automáticamente se envían los datos para la base de datos creada en PostgreSQL, aclarando que se pueden introducir los datos de dicha imagen mediante el software de la siguiente manera:

|                   | 63.43 2 3 3 3 4 4 5 6 8 8 8 8 8 9<br><b>Fields</b><br>Foreign Keys   Checks   Indices   Triggers   Rules   <br>Dependencies<br>DDL |               |             |          |                                |                |  |  |  |  |  |  |  |  |
|-------------------|----------------------------------------------------------------------------------------------------|---------------|-------------|----------|--------------------------------|----------------|--|--|--|--|--|--|--|--|
| <b>Field Name</b> |                                                                                                    | Field Type    | Key         | Not Null | Data<br>Description<br>Default | <b>Comment</b> |  |  |  |  |  |  |  |  |
| ₽                 | ■ id_imagen                                                                                                    | numeric(10,0) | Primary Key | ☑        | Null                           |                |  |  |  |  |  |  |  |  |
| 手                 | imagen                                                                                                    | bit[1]]       |             | ⊻        | Null                           |                |  |  |  |  |  |  |  |  |
| 軍                 | fecha_emision                                                                                                    | date          |             | ☑        | Null                           |                |  |  |  |  |  |  |  |  |
| 睴                 | localizacion                                                                                                    | text          |             | ☑        | Null                           |                |  |  |  |  |  |  |  |  |
| 睴                 | tamanno                                                                                                    | integer       |             | ▽        | Null                           |                |  |  |  |  |  |  |  |  |
| 軍                 | resolucion                                                                                                    | char(10)      |             | ▽        | Null                           |                |  |  |  |  |  |  |  |  |
| 睴                 | id_paciente                                                                                                    | numeric(10,0) |             | ▽        | Null                           |                |  |  |  |  |  |  |  |  |
| 睴<br>٠            | id_tipoimagen                                                                                                    | char(10)      |             | ☑        | Null                           |                |  |  |  |  |  |  |  |  |
|                   |                                                                                                    |               |             |          |                                |                |  |  |  |  |  |  |  |  |
|                   |                                                                                                    |               |             |          |                                |                |  |  |  |  |  |  |  |  |

*Figura 3.15: Figura que muestra cómo se ven los campos de la tabla Imagen en el PostgreSQL interrelacionados con el SIGIE.*

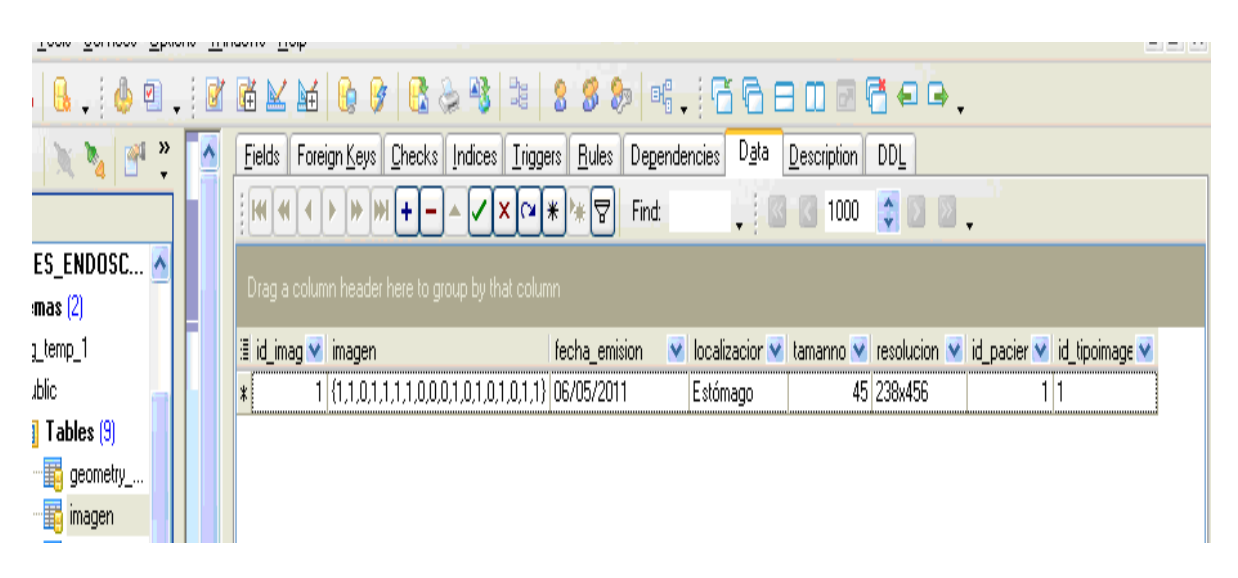

*Figura 3.16: Datos de la tabla imagen que se almacenaron en la base de datos al llenar el formulario en el SIGIE (el caso que se muestra es un ejemplo de cómo se verán los campos de la tabla al ser llenados).*

Al hacer clic en el botón ¨Guardar paciente¨ del SIGIE (figura 3.7), automáticamente se envían los datos para la base de datos creada en PostgreSQL, así mismo sucede con los datos del especialista, residentes de gastroenterología y enfermeras que operan en el servicio.

|   | Eields     | Foreign Keys   Checks   Indices   Triggers   Rules |               |             | Dependencies | Data    | Description | DDL            |  |  |  |
|---|------------|----------------------------------------------------|---------------|-------------|--------------|---------|-------------|----------------|--|--|--|
|   | Field Name |                                                    | Field Type    | Key         | Not Null     | Default |             | $\mathfrak{c}$ |  |  |  |
| ₽ | 軍          | id_paciente                                        | numeric(10,0) | Primary Key | ▿            | Null    |             |                |  |  |  |
|   | 韗          | carnepac                                           | char(11)      |             | ⊻            | Null    |             |                |  |  |  |
|   | 諢          | nombre                                             | char(100)     |             | ☑            | Null    |             |                |  |  |  |
|   |            | apellidos                                          | char(200)     |             | ▽            | Null    |             |                |  |  |  |
|   | 諢          | historia_clinica                                   | char(10)      |             | ☑            | Null    |             |                |  |  |  |
|   | 軍          | edad                                               | integer       |             | ☑            | Null    |             |                |  |  |  |
|   | 軍          | sexo                                               | char(1)       |             | ⊻            | Null    |             |                |  |  |  |
|   | 諢          | raza                                               | char(50)      |             | ☑            | Null    |             |                |  |  |  |
|   | 軍          | direccion                                          | char(500)     |             | ☑            | Null    |             |                |  |  |  |
|   | 語          | telefono                                           | char(12)      |             |              | Null    |             |                |  |  |  |

*Figura 3.17: Datos de la tabla Paciente en el PostgreSQL*.

|              |  | Fields |                     |   |                                                                                                    |               | Foreign Keys   Checks   Indices   Triggers   Rules |       | Dependencies            | D⊴ta           | Description | DDL.                    |               |   |        |              |                |        |
|--------------|--|--------|---------------------|---|----------------------------------------------------------------------------------------------------|---------------|----------------------------------------------------|-------|-------------------------|----------------|-------------|-------------------------|---------------|---|--------|--------------|----------------|--------|
|              |  |        | 64   44   4         |   | $\blacktriangleright$ $\blacktriangleright$ $\blacktriangleright$ $\blacktriangleright$ $\blacktriangleright$ $\blacktriangleright$ | ∸ IV X M \*   | 입                                                  | Find: |                         | $\mathbb{R}^n$ | 1000        |                         | $\bullet$ 00. |   |        |              |                |        |
| te<br>=<br>1 |  |        |                     |   | Drag a column header here to group by that column                                                                                   |               |                                                    |       |                         |                |             |                         |               |   |        |              |                |        |
|              |  |        | <b>Eid</b> paciente |   | $\vee$ camepac                                                                                                    | $\vee$ nombre | $\vee$ apellidos                                   |       | $\vee$ historia clinica |                | $\vee$ edad | $\overline{\mathbf{v}}$ | sexo          | v | raza   | $\mathbf{v}$ | direccion      | telefo |
|              |  |        |                     | о |                                                                                                    |               |                                                    |       |                         |                |             | ۵                       |               |   |        |              |                | Null   |
|              |  |        |                     |   | 1 62112907213                                                                                                    | <b>Dianet</b> | Reves Morell                                       |       | 62112913                |                |             | $48$ F                  |               |   | Blanca |              | Garrido No 100 | 21111  |
|              |  |        |                     |   |                                                                                                    |               |                                                    |       |                         |                |             |                         |               |   |        |              |                |        |
|              |  |        |                     |   |                                                                                                    |               |                                                    |       |                         |                |             |                         |               |   |        |              |                |        |
|              |  |        |                     |   |                                                                                                    |               |                                                    |       |                         |                |             |                         |               |   |        |              |                |        |
|              |  |        |                     |   |                                                                                                    |               |                                                    |       |                         |                |             |                         |               |   |        |              |                |        |

*Figura 3.18: Tabla Paciente en el PostgreSQL al llenar el formulario en el SIGIE o al ingresar lo datos del paciente por el propio sistema (caso hipotético).*

Aclarar que sólo tienen acceso a la configuración del sistema los médicos, residentes y enfermeras del servicio, con el objetivo de salvar la integridad y seguridad el la base de datos.

Para acceder a los campos de la tabla Patología:

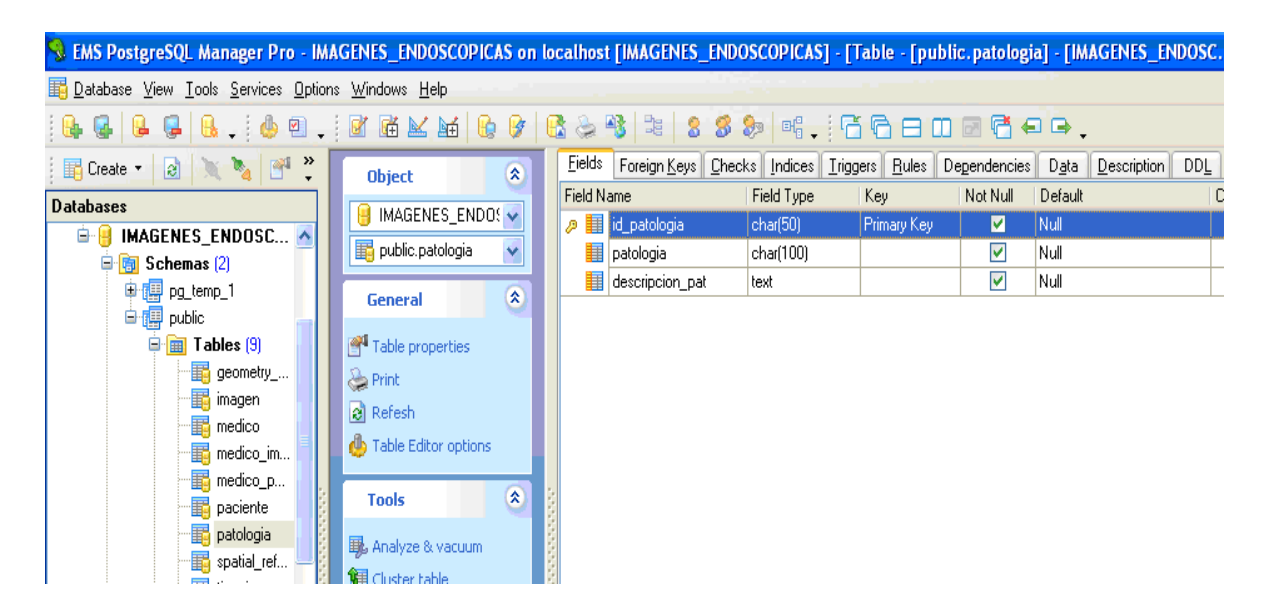

*Figura 3.19: Datos de la tabla Patología en el PostgreSQL*.

Dichos campos se llenan por el sistema o al hacer clic en el botón ¨Guardar patología¨ en el SIGIE (figura 3.9), en este último, guardándose los datos automáticamente en la base de datos creada en PostgreSQL.

### <span id="page-54-0"></span>**3.3 Conclusiones del capítulo.**

En este capítulo han quedado descritos los pasos para acceder e introducir los datos en la base de datos a través de la interfaz Web o mediante al administrador de la base de datos.

Una vez implementada la Web, la misma podrá ser utilizada por estudiantes, especialistas del Servicio Provincial de Gastroenterología, entre otros doctores y residentes que se encuentren en otra provincia del país.

### <span id="page-55-0"></span>**CONCLUSIONES Y RECOMENDACIONES**

### **Conclusiones**

Las entrevistas realizadas a especialistas, ingenieros y técnicos, sobre los servicios de Gastroenterología, así como de los equipos y tecnologías existentes para el diagnóstico y tratamiento de las diversas patologías en dicha especialidad en la provincia se Camagüey, permitió identificar el diseño de una base de datos e interfaz Web para almacenamiento y recuperación de imágenes con fines docentes e investigativos.

A partir de una revisión de las herramientas informáticas actuales y de la problemática planteada, se realizó el diseño de la base de datos cuya arquitectura responde a los requisitos identificados en la investigación. Para ello se seleccionó el gestor de base de datos PostgreSQL, siguiendo la política de nuestro país acerca de la migración a software libre.

Como parte inicial de un trabajo más complejo y completo, se adaptó e implementó una plataforma en PHP, que cumple con los parámetros se seguridad, sencillo y de fácil manejo para el trabajo de estudiantes, especialistas e investigadores en el Servicio de Gastroenterología del Hospital Provincial: "Manuel Ascunce Domenech". Esta plataforma permite el almacenamiento, clasificación, descripción y recuperación de imágenes y videos tomados del equipamiento de dicho servicio.

Con la introducción de este sistema (SIGIE: Sistema de Integral de Gestión de Imágenes Endoscópicas) se eleva la calidad de las prestaciones de servicios en el departamento, permitiendo el desarrollo de investigaciones y facilitando la docencia.

### **Recomendaciones**

Realizar los ajustes necesarios que permitan la introducción del sistema (SIGIE) en el servidor del Hospital para el acceso a la red interna del mismo.

Modificar el sistema a partir de las recomendaciones que surjan durante un período de pruebas, desarrollando la versión 2.0 de la interfaz Web que permitan completar aspectos que no fueron concebidos en los objetivos de la tesis.

Continuar desarrollando otros Trabajos de Diploma relacionados con la automatización de datos de los equipos en el Servicio de Gastroenterología del Hospital Provincial: "Manuel Ascunce Domenech" y que permitan integrarse a este proyecto, ya que dicho centro asistencial cuenta con las interfaces pero las mismas no están siendo utilizadas con este fin.

### **REFERENCIAS BIBLIOGRÁFICAS**

<span id="page-58-1"></span><span id="page-58-0"></span>[1]. PADRÓN ARREDONDO J. L. (2006). *Las Nuevas Tecnologías de la Información y las Comunicaciones y sus resultados en la medicina cubana*. Revista Electrónica de Portales Médicos,

[http://www.portalesmedicos.com/publicaciones/articles/334/1/Las-Nuevas-](http://www.portalesmedicos.com/publicaciones/articles/334/1/Las-Nuevas-Tecnologias-de-la-Informacion-y-las-Comunicaciones-y-sus-resultados-en-la-medicina-cubana.html)[Tecnologias-de-la-Informacion-y-las-Comunicaciones-y-sus-resultados-en-la-medicina](http://www.portalesmedicos.com/publicaciones/articles/334/1/Las-Nuevas-Tecnologias-de-la-Informacion-y-las-Comunicaciones-y-sus-resultados-en-la-medicina-cubana.html)[cubana.html,](http://www.portalesmedicos.com/publicaciones/articles/334/1/Las-Nuevas-Tecnologias-de-la-Informacion-y-las-Comunicaciones-y-sus-resultados-en-la-medicina-cubana.html) 31/05/2010.

<span id="page-58-2"></span>[2]. PONCE S. & FIGARI BIZZOTTO S. (2006). *Sistema de digitalización, archivo y gestión de imágenes médica,*

[http://www.hospitalelcruce.org/pdf/revista/nota5.pdf,](http://www.hospitalelcruce.org/pdf/revista/nota5.pdf) 26/03/2010.

- <span id="page-58-3"></span>[3]. BALL H. & HUJOL J. (2007). *Java for Bioinformatics and Biomedical Applications,* Springer, New York, USA.
- <span id="page-58-4"></span>[4]. REGUIRO CHACÓN R. (2005). *Creación de una Base de datos de Imágenes Patológicas con fines docentes*. Informe de investigación 1360872, Centro de Biofísica Médica de Santiago de Cuba. Cuba.
- <span id="page-58-5"></span>[5]. HOBBIE RUSSEL K. & ROTH BRADLEY J. (2007). *Intermediate Physics for Medicineand Biology,* Springer, New York, USA.
- <span id="page-58-6"></span>[6]. DE LA CRUZ DEL VALLE A. (2008). *Valor de la endoscopia en Atención Primaria de Salud,*

[http://www.portalesmedicos.com/publicaciones/articles/895/1/Valor-de-la-endoscopia](http://www.portalesmedicos.com/publicaciones/articles/895/1/Valor-de-la-endoscopia-en-Atencion-Primaria-de-Salud.html)[en-Atencion-Primaria-de-Salud.html,](http://www.portalesmedicos.com/publicaciones/articles/895/1/Valor-de-la-endoscopia-en-Atencion-Primaria-de-Salud.html) 24/06/2010.

- <span id="page-58-7"></span>[7]. MÜLLER U.R. & NICOLAU D.V. (2005). *Biomedical and Medical Physics, Biomedical Engineering,* Springer, New York, USA.
- <span id="page-58-8"></span>**[8].** BRONZINO JOSEPH D. (2000). *The Biomedical Engineering Handbook,* Second Edition, IEEE Press.

<span id="page-59-2"></span><span id="page-59-0"></span>[9]. GASCÓN P. (2005). *Servicio de Gastroenterología del Hospital Italiano de la Ciudad Autónoma de Buenos Aires*, IntraMed,

[http://www.enlacegastro.intramed.net/capital/italiano/italiano.asp,](http://www.enlacegastro.intramed.net/capital/italiano/italiano.asp) 09/06/2010.

- <span id="page-59-1"></span>[10]. WILEY JOHN & SONS (2006). *Wiley Encyclopedia of Biomedical Engineering,*  Metin Akay, New Jersey, USA, http://www.mrw.interscience.wiley.com/ebe
- <span id="page-59-3"></span>[11]. SOLER ARUS E. y Colectivo de autores. (2006). *Proyecciones de la especialidad de Gastroenterología en Cuba para el 2015***,**  [www.sld.cu/galerias/pdf/sitios/gastroenterologia/informe\\_finala.pdf,](http://www.sld.cu/galerias/pdf/sitios/gastroenterologia/informe_finala.pdf) 09/06/2010.
- <span id="page-59-4"></span>[12]. FONTAINE R. (2010). *Comunicación personal.* Taller Provincial de Electromedicina de Camagüey. Cuba.
- <span id="page-59-5"></span>[13]. SOLER PORRO L. L. (2011). *Comunicación Personal.* Jefe del Grupo Provincial de Gastroenterología. Servicio de Gastroenterología del Hospital Provincial "Manuel Ascunce Domenech" de Camagüey. Cuba.
- <span id="page-59-6"></span>[14]. ORTIZ E. (2010). *Comunicación personal*. Departamento de Medicina y complejidad de la Universidad de Ciencias Médicas de Camagüey. Cuba.
- <span id="page-59-7"></span>[15]. SUÁREZ PONS A. A. (2006), *Sistema Automatizado de Recursos Humanos ¨Crátelus¨: Versión 1.0*. Tesis de Maestría. Centros de Estudios Informáticos. Universidad Central "Marta Abreu" de Las Villas. Cuba.
- <span id="page-59-8"></span>[16]. DATE C. J (2003). *Introducción a los Sistemas de Bases de Datos*, 1ra. Parte, 7ma edición, Editorial Félix Varela, La Habana, Cuba.
- <span id="page-59-9"></span>[17]. PÉREZ M. (2005). *Las tecnologías y las paradojas del poder,*  [http://www.losrecursoshumanos.com:80/tecnologias-poder.htm,](http://www.losrecursoshumanos.com/tecnologias-poder.htm) 21/04/2010.
- <span id="page-59-10"></span>[18]. ANGERÍ HERRERA L. (2004), *Sistema Automatizado para el Monitoreo de Playas.*  Tesis de Maestría. Centros de Estudios Informáticos. Universidad Central "Marta Abreu" de Las Villas. Cuba.
- <span id="page-59-11"></span>[19]. MATO GARCÍA R. M. (2006). *Sistema de Bases de Datos*, 1ra.edición, Editorial Félix Varela, La Habana.
- <span id="page-60-0"></span>[20]. Conferencias: "*Introducción a las bases de datos*". Informática Médica. Maikel Orozco. Conferencia No. 1. Curso: 2009-2010.
- <span id="page-60-1"></span>[21]. ALARCÓN R. (2000), *Diseño Orientado a Objetos com UML*, Grupo EIDOS, Madrid. España.
- <span id="page-60-2"></span>[22]. LEYVA BRUZÓN L. Y TORRENTS ÁLVAREZ O. (2004). *Importancia de la aplicación de un modelo de gestión de seguridad y salud en el trabajo y la empresa cubana.* Instituto de estúdio e investigaciones del trabajo, La Habana, [http://www.ieit.cu/enlaces/ponencias1.htm,](http://www.ieit.cu/enlaces/ponencias1.htm) 29/05/2010.
- <span id="page-60-3"></span>[23]. ZAMORA SÁNCHEZ L. A. (2009). *Sistema de Información de Recursos Humanos*. Tesis de Maestría. Centros de Estudios Informáticos. Universidad Central "Marta Abreu" de Las Villas. Cuba.
- <span id="page-60-4"></span>[24]. TREINISH L.A. (2005). *Scientific data models for large-scale application.* IBM Thomas J. Watson Research Center Yorktown Heights, NY, USA.
- <span id="page-60-5"></span>[25]. MORATALLA J. (2001). *Bases de Datos con Sql Server 2000*. *Transact SQL*, Grupo EIDOS, Madrid, España.
- <span id="page-60-6"></span>[26]. CASARES C. (2005). *Modelo de datos en base de datos en castellano,*  [http://www.programacion.com/bbdd/tutorial,moddatos/7/,](http://www.programacion.com/bbdd/tutorial,moddatos/7/) (05/06/2010).
- <span id="page-60-7"></span>[27]. COHEN S. et al. (2006). *Scientific Formats for Object-Relational Database Systems: A Study of Suitability and Performance.* Volume 35, Number 1, ACM SIGMOD Record.
- <span id="page-60-8"></span>[28]. ROGER S.P. (2001). *Ingeniería de Software: Un enfoque práctico,* Editorial McGraw-Hill, Madrid, España.
- <span id="page-60-9"></span>[29]. ORTEGA CAMACHO A.A. (2008). *Uso de un SGBD-OR para el trabajo con datos científicos,* Tesis de Maestría. Centros de Estudios Informáticos. Universidad Central "Marta Abreu" de Las Villas. Cuba.
- <span id="page-60-10"></span>[30]. BAINT T., DAVISON L., DEWSON R. & HAWKIINS C. (2003). *SQL Server Stored Procedures Handbook.* Apress.

<span id="page-61-0"></span>[31]. AGUILAR V. (2000). *MySQL vs. PostgreSQL,*

<span id="page-61-1"></span>[http://www.bisente.com/documentos/mysql-postgres.html,](http://www.bisente.com/documentos/mysql-postgres.html) 08/06/2010.

[32]. VELÁZQUEZ C. (2003), *Ventajas de PostgreSQL*, [http://soporte.tiendalinux.com/portal/Portfolio/postgresql\\_ventajas\\_html,](http://soporte.tiendalinux.com/portal/Portfolio/postgresql_ventajas_html) 08/06/2010.

## <span id="page-62-0"></span>**ANEXOS**

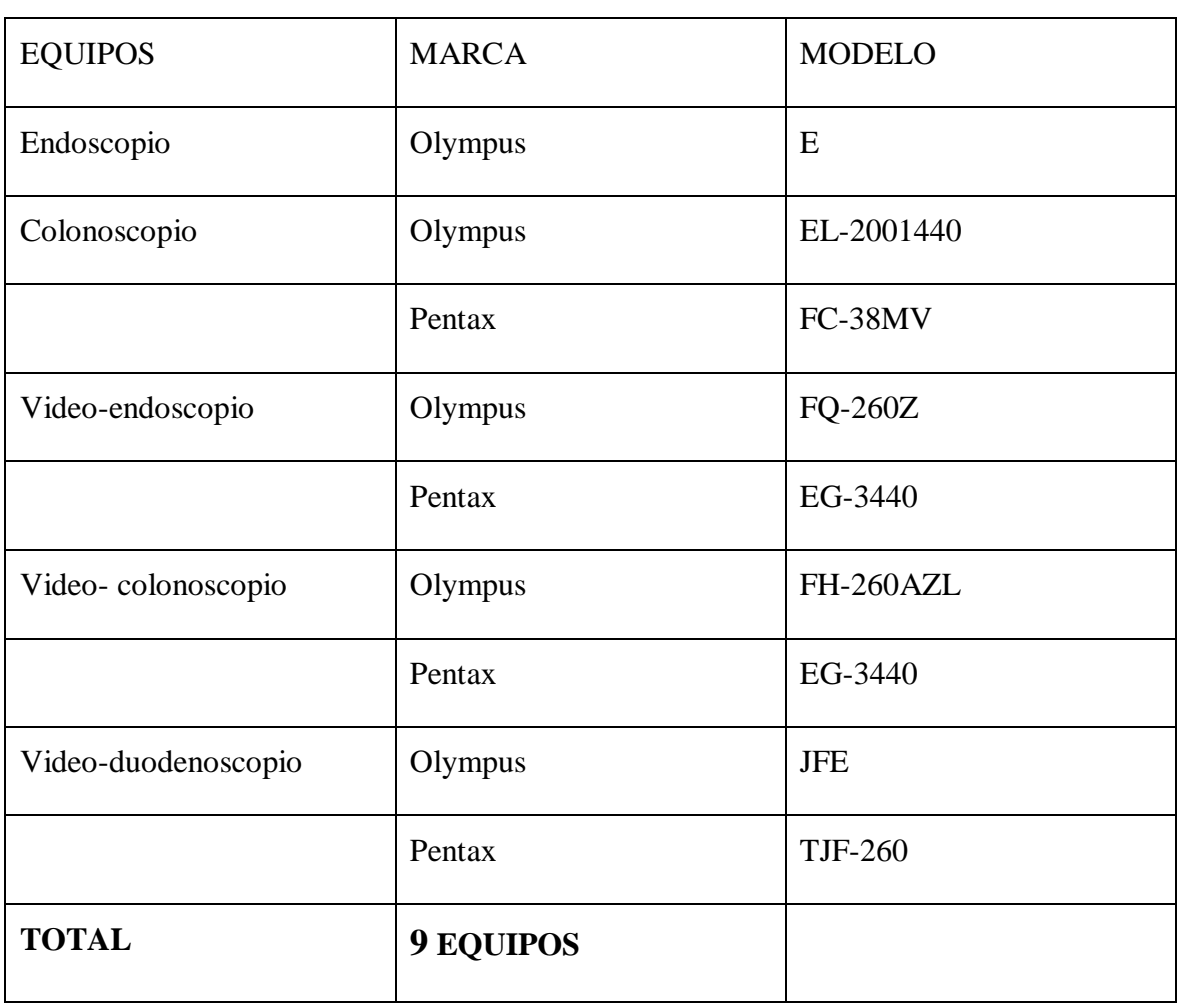

### <span id="page-62-1"></span>**Anexo I Equipos de endoscopía del Hospital Provincial de Camagüey.**

## <span id="page-63-0"></span>**Anexo II Script SQL**

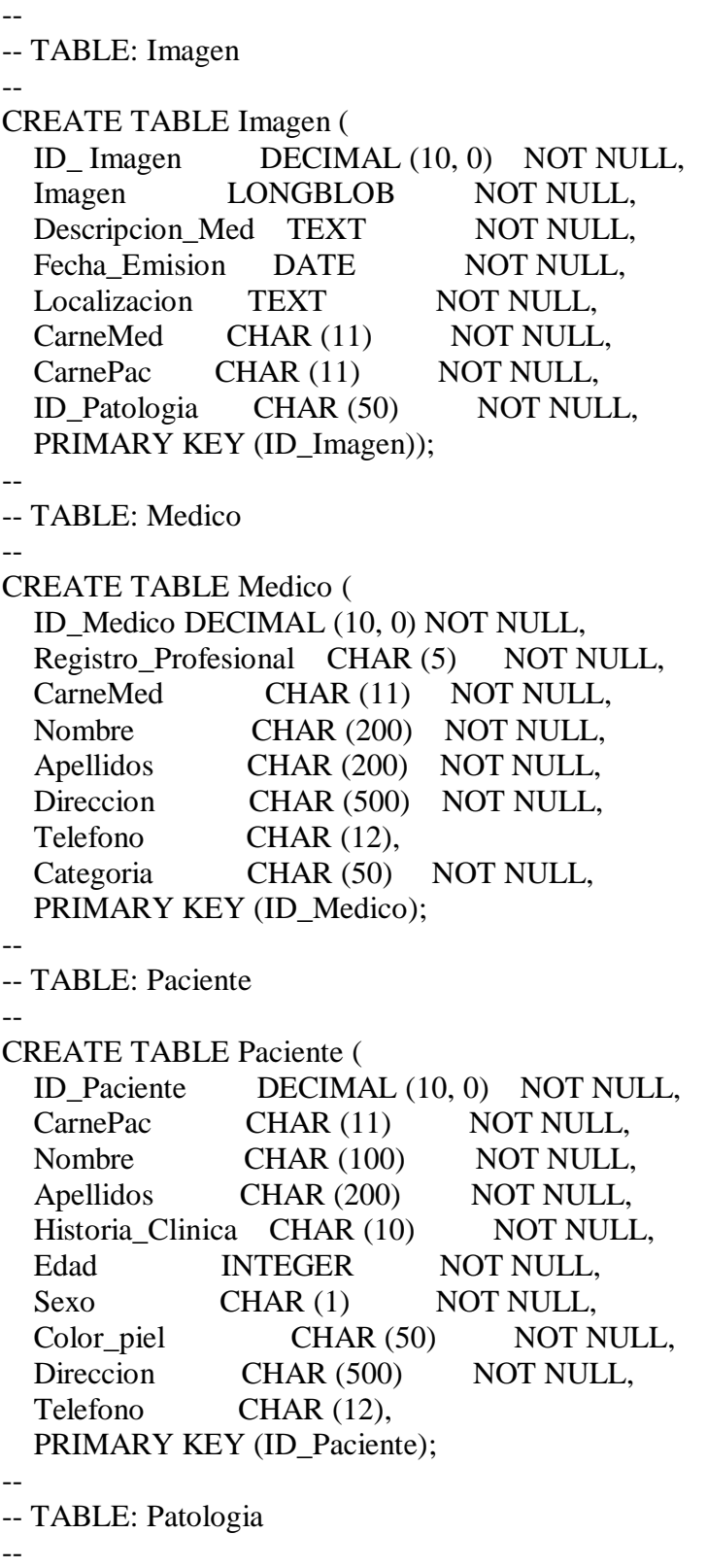

CREATE TABLE Patologia (

 ID\_Patologia CHAR (50) NOT NULL, Patologia CHAR (100) NOT NULL, Descripcion\_Pat TEXT NOT NULL, PRIMARY KEY (ID\_Patologia));

-- INDEX: Ref28

--

--

--

--

CREATE INDEX Ref28 ON Imagen (ID\_Medico);

-- INDEX: Ref511

CREATE INDEX Ref511 ON Imagen (ID\_Patologia);

-- -- INDEX: Ref113

CREATE INDEX Ref113 ON Imagen (ID\_Paciente);

--

--

-- INDEX: Ref29

--

CREATE INDEX Ref29 ON Paciente (ID\_Medico);

--

-- TABLE: Imagen

--

--

--

--

ALTER TABLE Imagen ADD CONSTRAINT RefPaciente13 FOREIGN KEY (ID\_Paciente) REFERENCES Paciente (ID\_Paciente);

ALTER TABLE Imagen ADD CONSTRAINT RefTipo\_Imagen27 FOREIGN KEY (ID\_TipoImagen) REFERENCES Tipo\_Imagen (ID\_TipoImagen);

-- TABLE: `Medico Imagen Patologia`

ALTER TABLE `Medico Imagen Patologia` ADD CONSTRAINT RefMedico24 FOREIGN KEY (ID\_Medico) REFERENCES Medico (ID\_Medico);

ALTER TABLE `Medico Imagen Patologia` ADD CONSTRAINT RefImagen25 FOREIGN KEY (ID\_Imagen) REFERENCES Imagen (ID\_Imagen);

ALTER TABLE `Medico Imagen Patologia` ADD CONSTRAINT RefPatologia26 FOREIGN KEY (ID\_Patologia) REFERENCES Patologia (ID\_Patologia);

-- TABLE: `Medico Paciente`

--

ALTER TABLE `Medico Paciente` ADD CONSTRAINT RefMedico16 FOREIGN KEY (ID\_Medico) REFERENCES Medico (ID\_Medico);

ALTER TABLE `Medico Paciente` ADD CONSTRAINT RefPaciente17 FOREIGN KEY (ID\_Paciente) REFERENCES Paciente (ID\_Paciente);